# **Виклики дистанційних технологій в освітньому процесі**

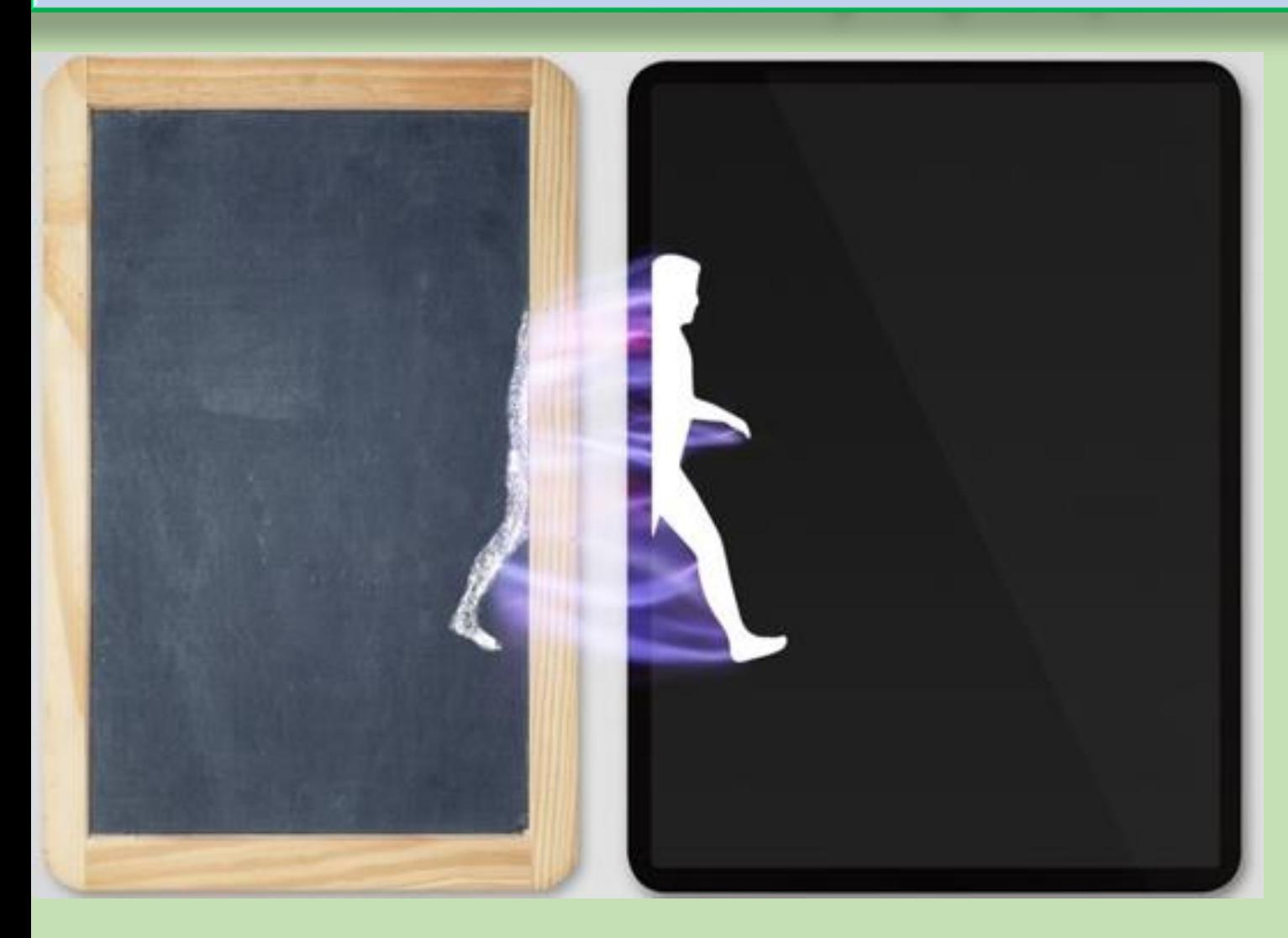

**НАЖА П.М.** завідувач ННЦОД

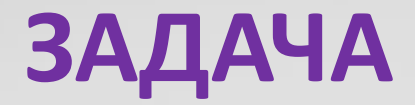

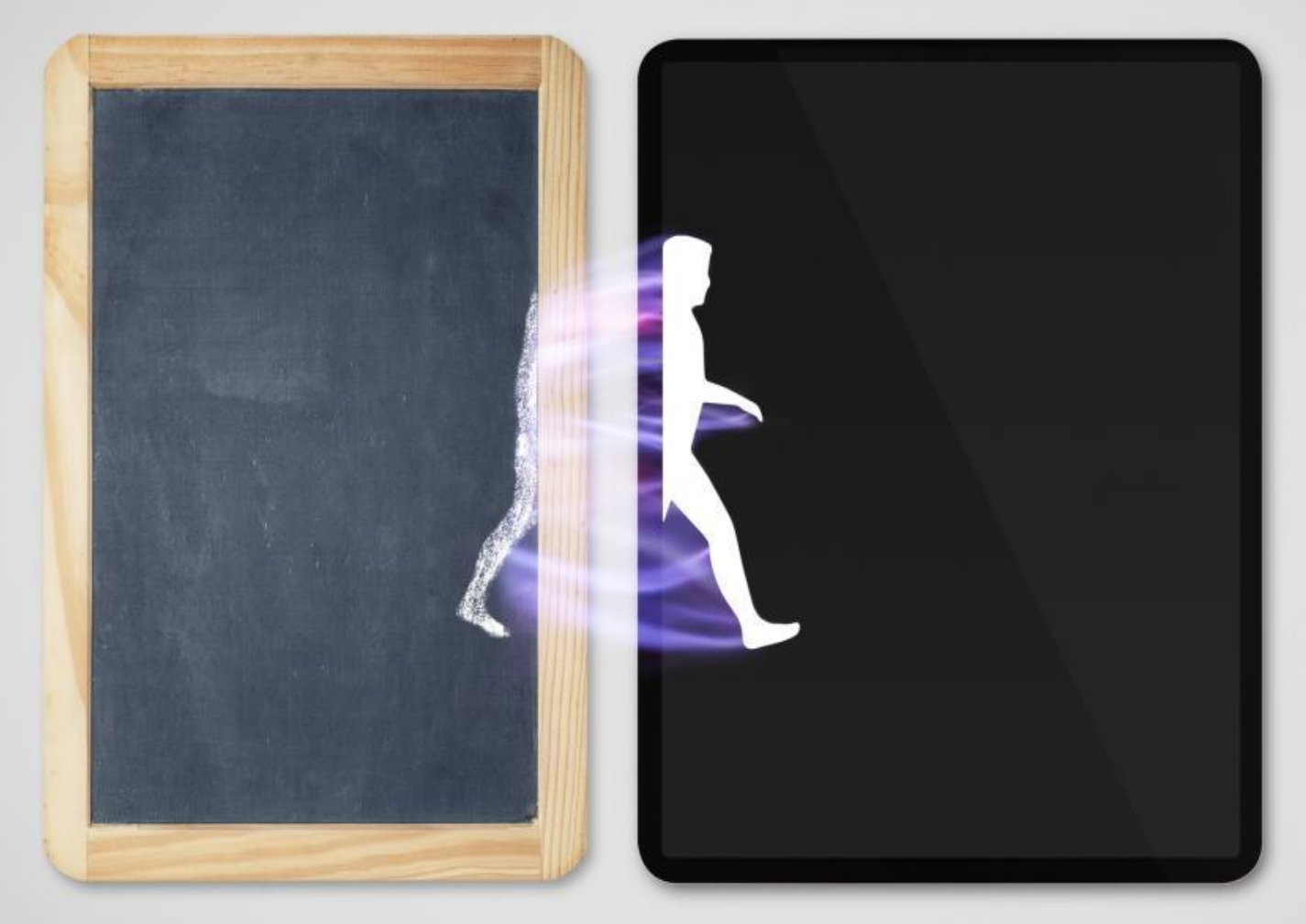

# **Використати переваги та не розгубити здобутки**

# Досвід кафедри ДеНОМ

Розпочинаємо весну продуктивно

1.03.23 викладачі кафедри: Євгенія Морозова, Наталія Свічкар, Вікторія Онищенко,

Ганна Ползікова, Тетяна Загорельська долучились до круглого столу

«Обґрунтування критеріїв оцінювання якості освітніх програм», організатором

якого є Українська асоціація з розвитку менеджменту та бізнес-освіти

Ключові критерії:

Критерій 1 - проєктування та цілі ОП

 $\bullet$ Критерій 2 - структура та зміст ОП

 $\bullet$ Критерій 3 - доступ до ОП та визнання результатів навчання

Критерій 5 - контрольні заходи, оцінювання здобувачів ВО та академічна доброчесність

Критерій 6 - людські ресурси

Дякуємо організаторам, спікерам та учасникам за обмін досвідом, інформацією, думками щодо підвищення якості ОП!

**До наступної зустрічі, яка буде присвячена обговоренню решті критеріям ОП!**

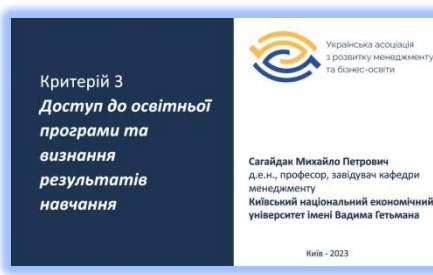

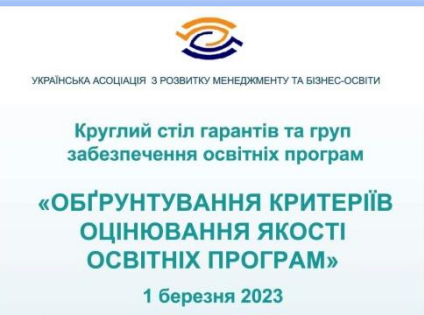

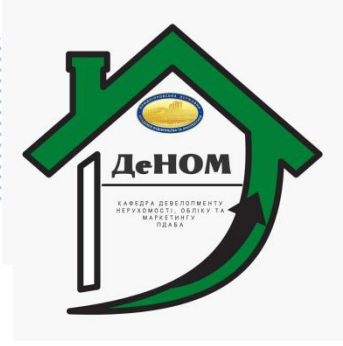

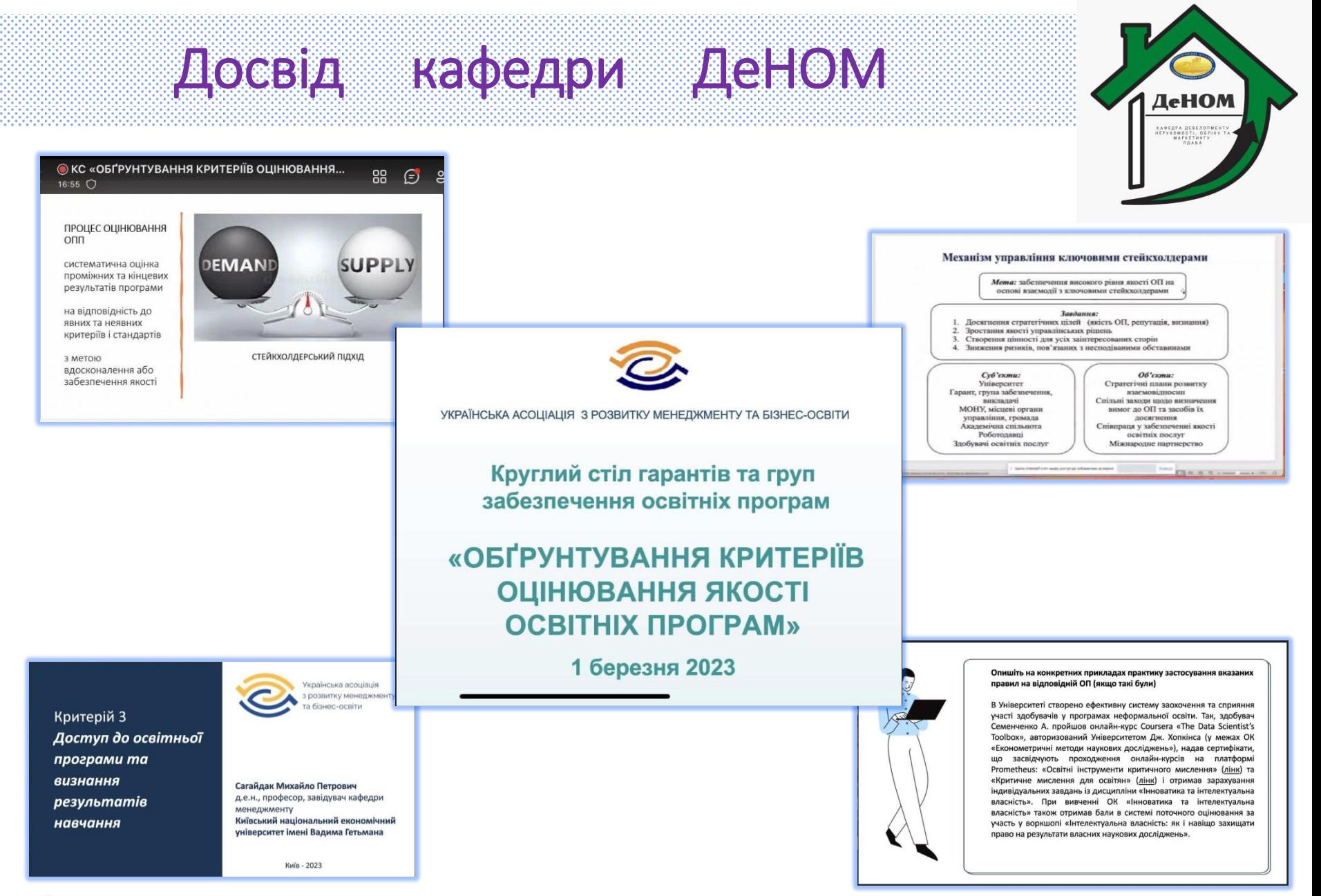

**До наступної зустрічі, яка буде присвячена обговоренню решті критеріїв ОП!**

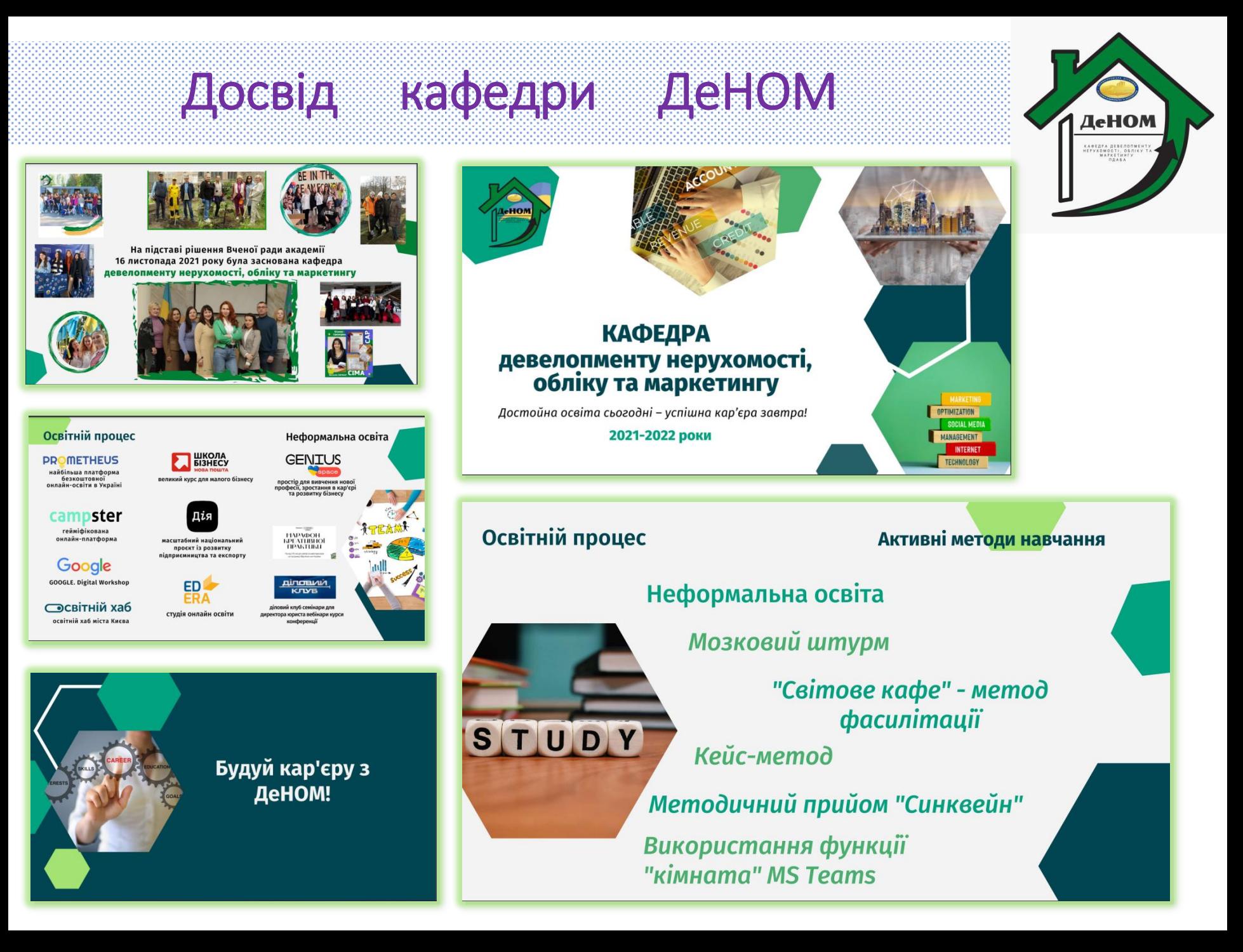

# Досвід кафедри ДеНОМ

...

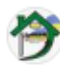

Кафедра девелопменту нерухомості, обліку та маркетингу ПДАБА

 $3a \cdot a$ 

Студенти ОНП "Девелопмент нерухомості" успішно завершили базовий курс з академічної доброчесності УОИніверситет

Молодь завжди була в авангарді позитивних суспільних змін. Нині ці зміни як ніколи потрібні Україні, бо попереду — відбудова й відновлення держави, а також наша євроінтеграція

З курсу дізналися все про свої права й навчіться відстоювати їх. Зрозуміли, як ви особисто можете впливати на формування суспільних правил гри в законний спосіб

◆Модуль 1 "Я - студент, що дає цей статус"

Можна & треба: права та обов'язки студента Університет і місце доброчесності в ньому Плагіат та академічна культура: говоримо про актуальне Корупційні ризики у ЗВО: яку стратегію обрати студенту

◆Модуль 2 "Студентське самоврядування: що це, навіщо, як потрапити"

Основне про ОСС - те, що має знати кожен Поворимо про вибори до ОСС Фінансування ОСС

Студентське самоврядування та управління проєктами Хочемо — можемо: як ОСС впливають на якість освіти

Автори курсу: Офіс доброчесності НАЗК Українська асоціація студентів

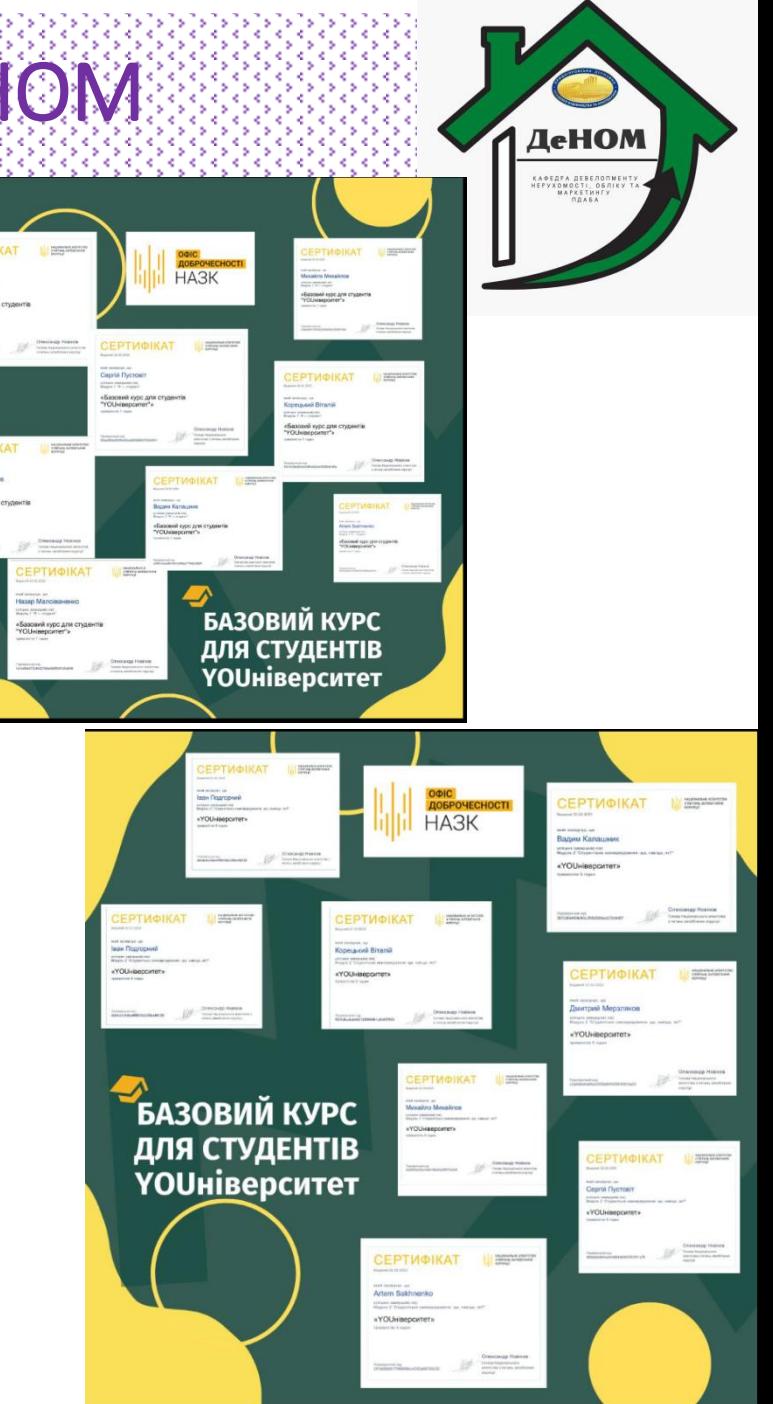

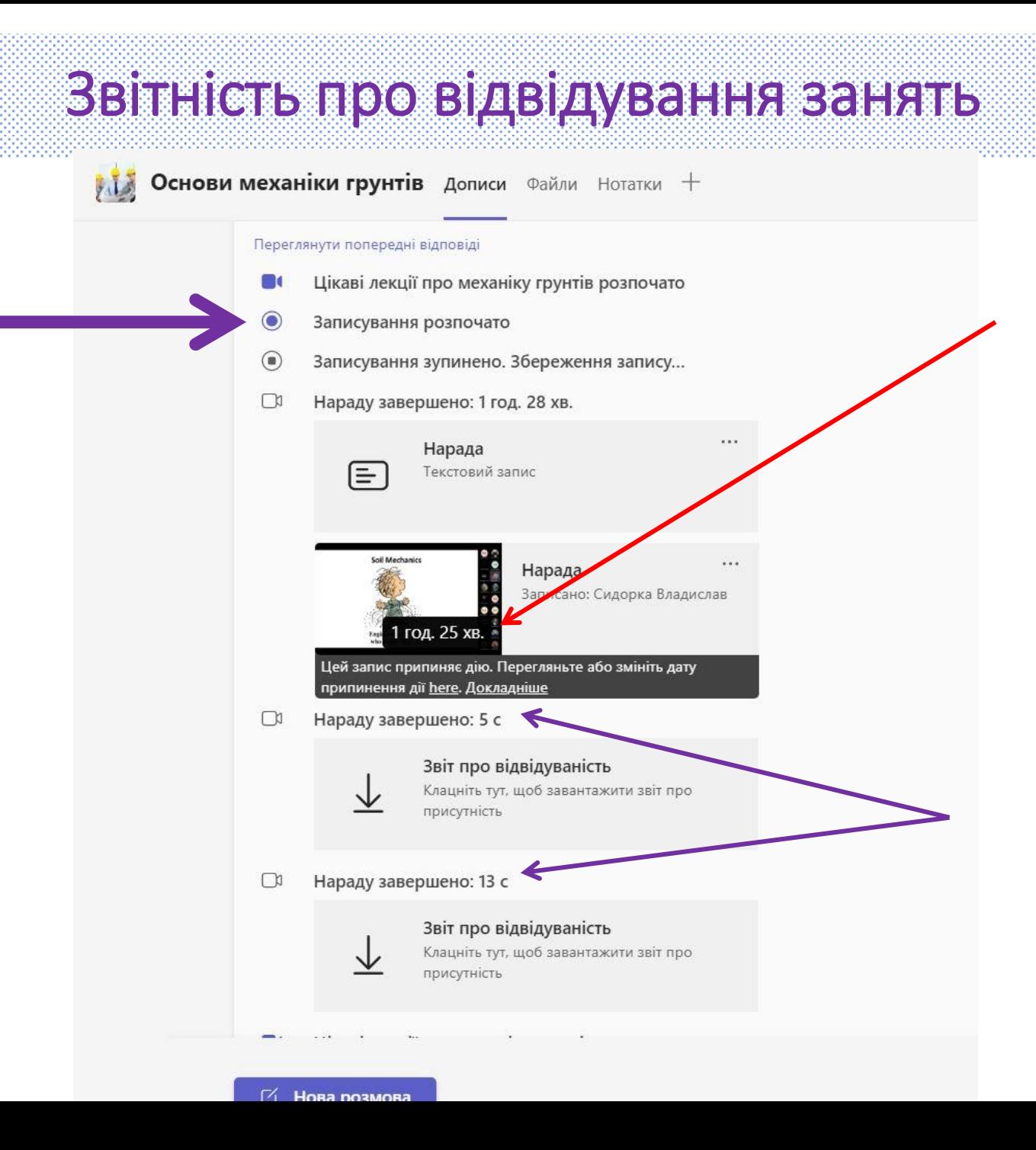

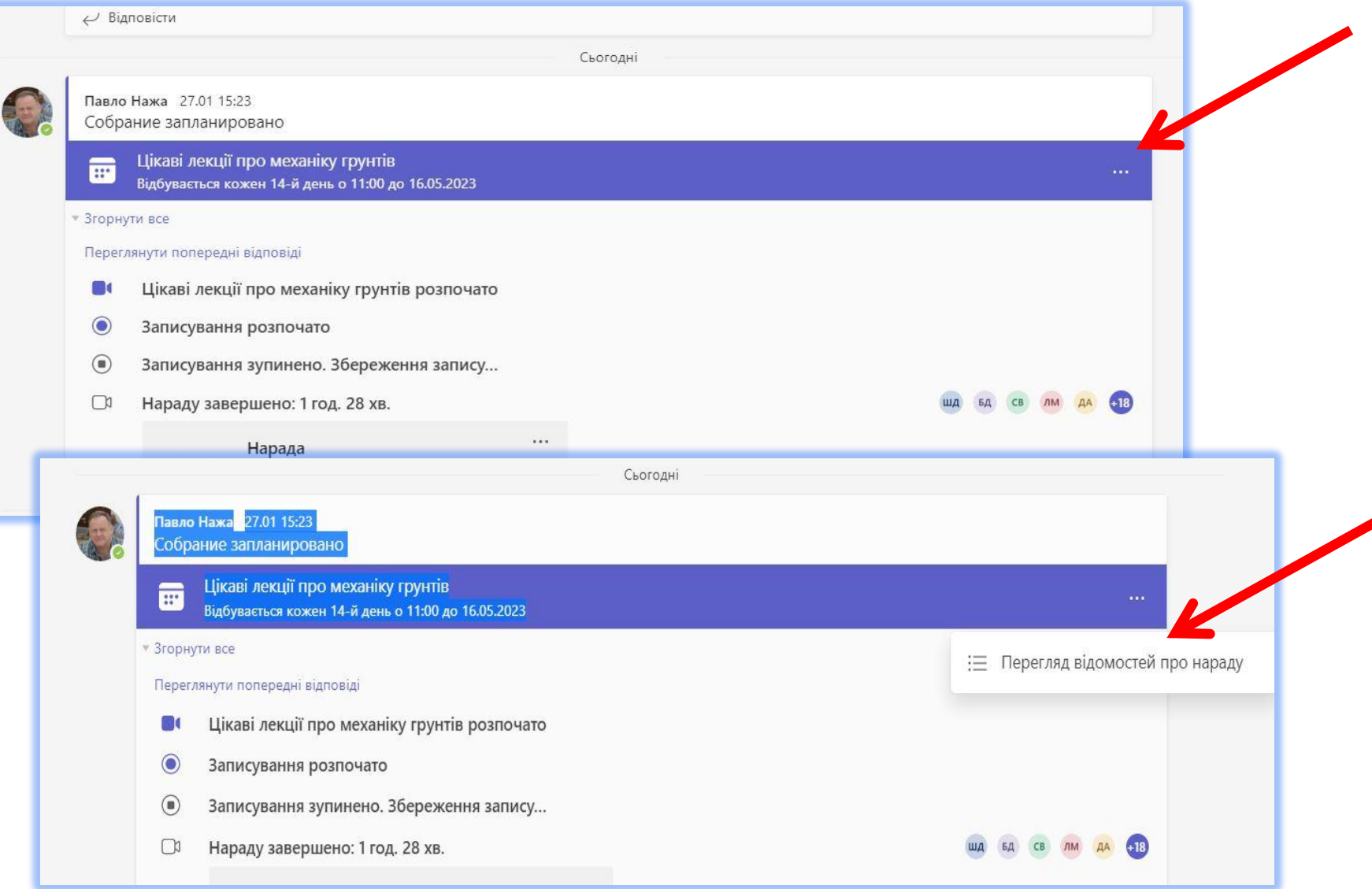

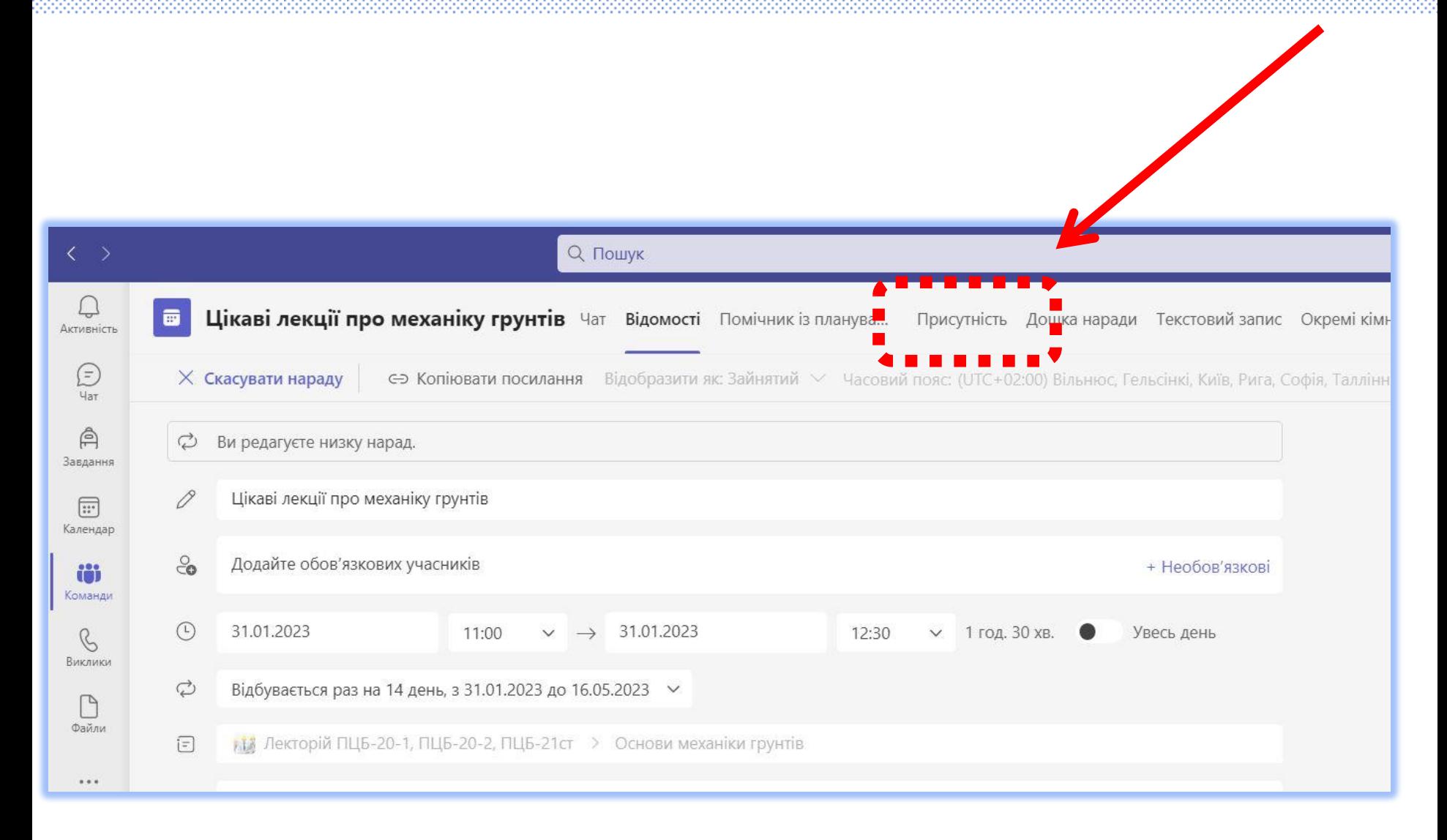

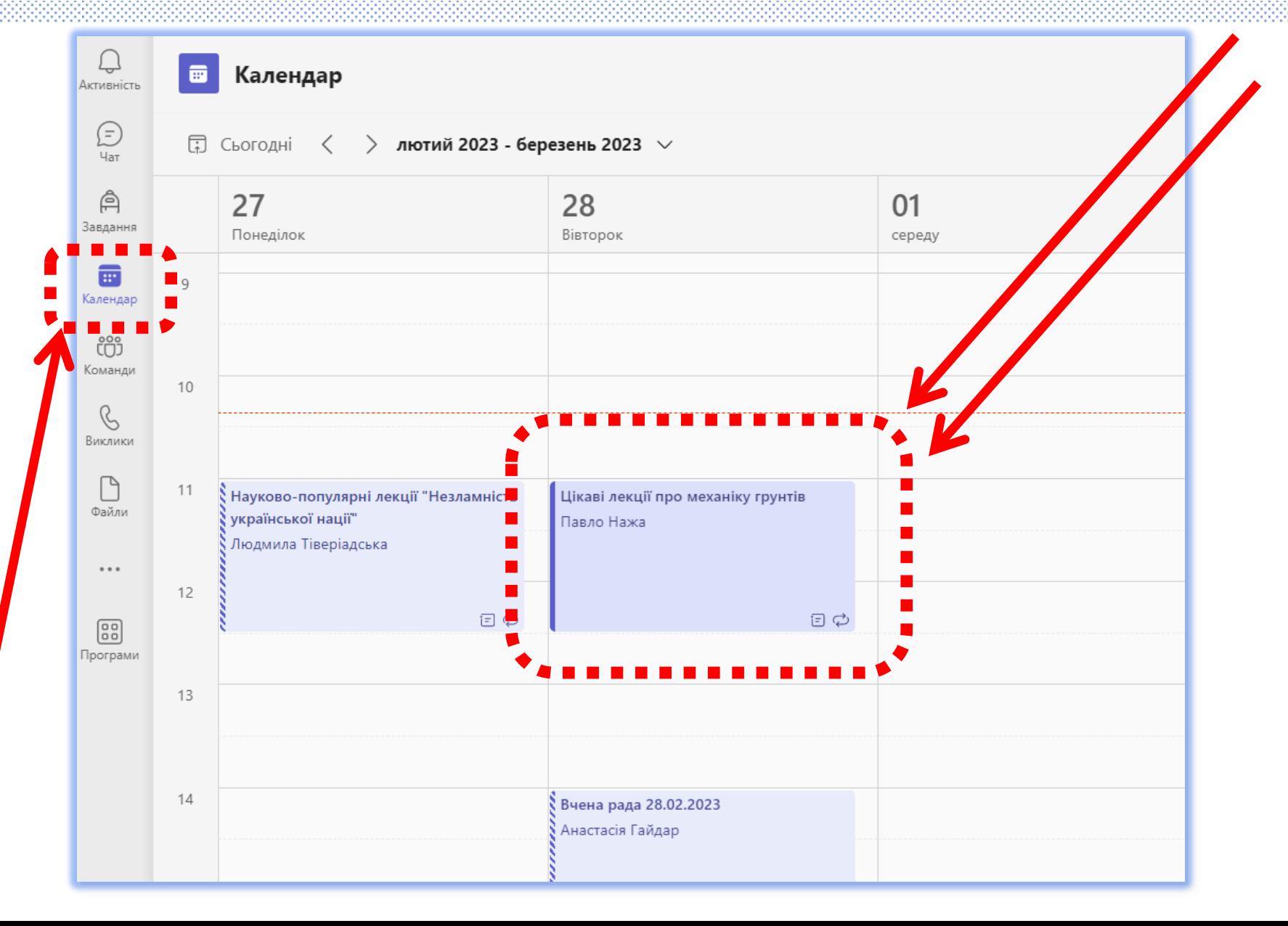

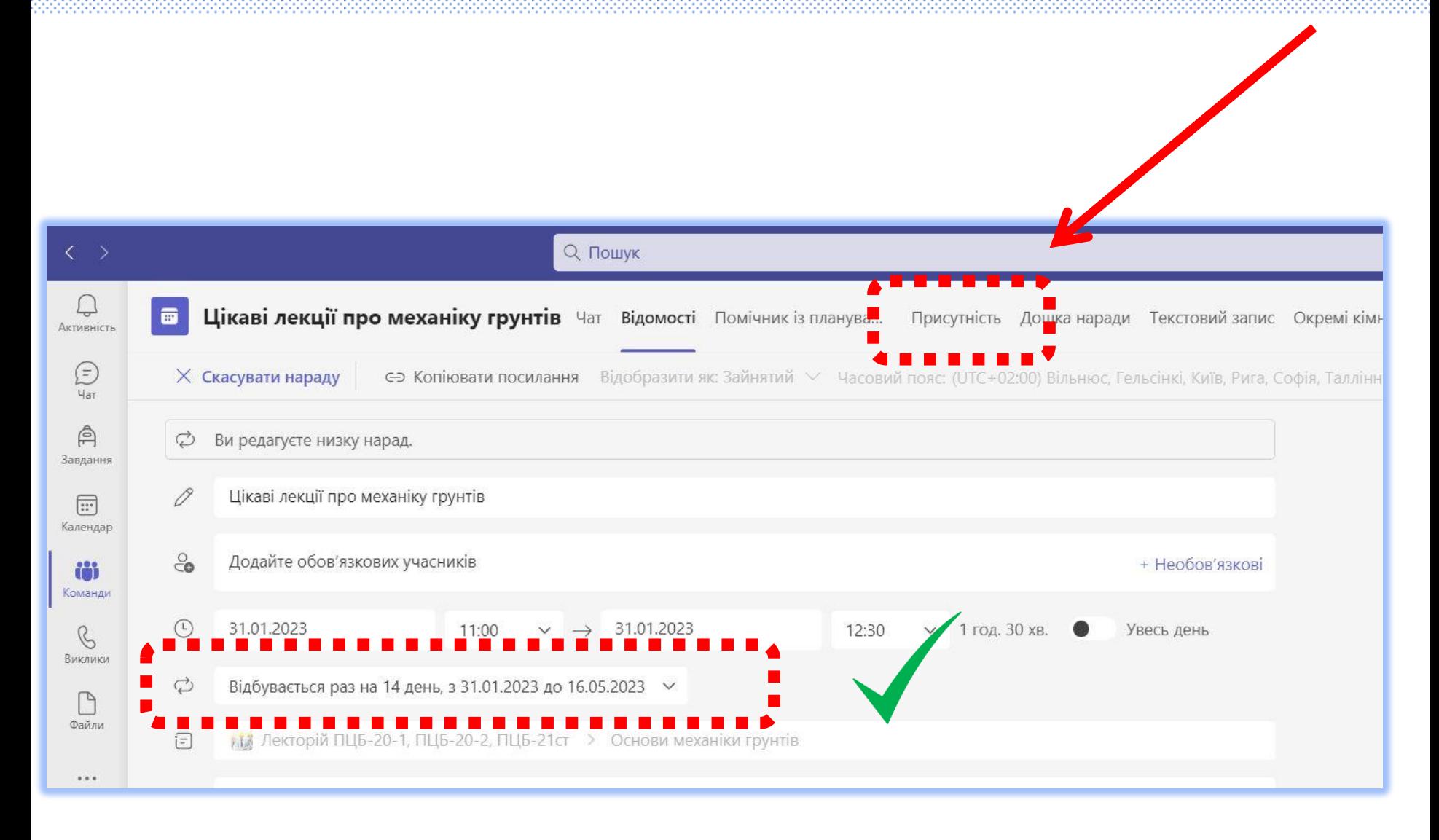

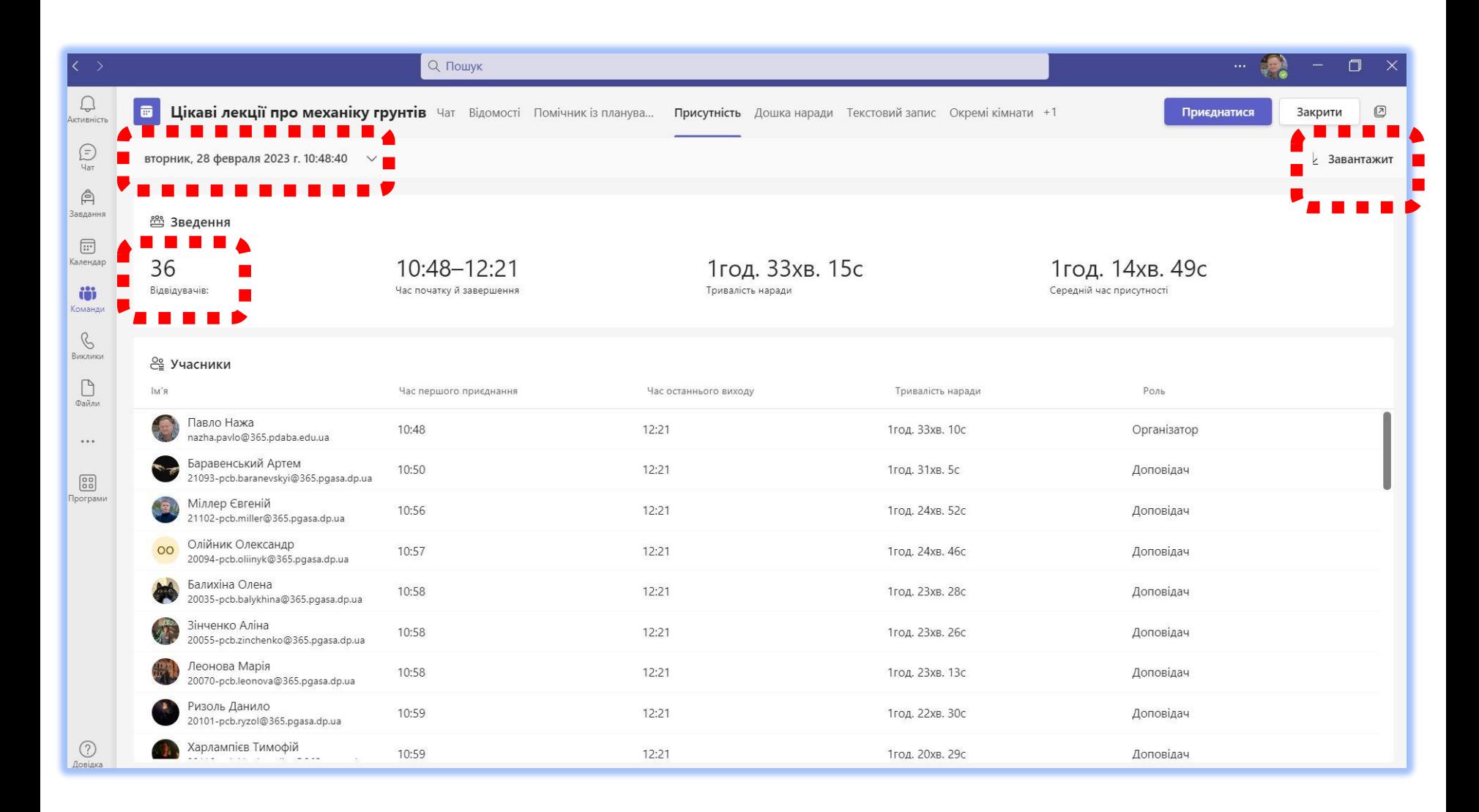

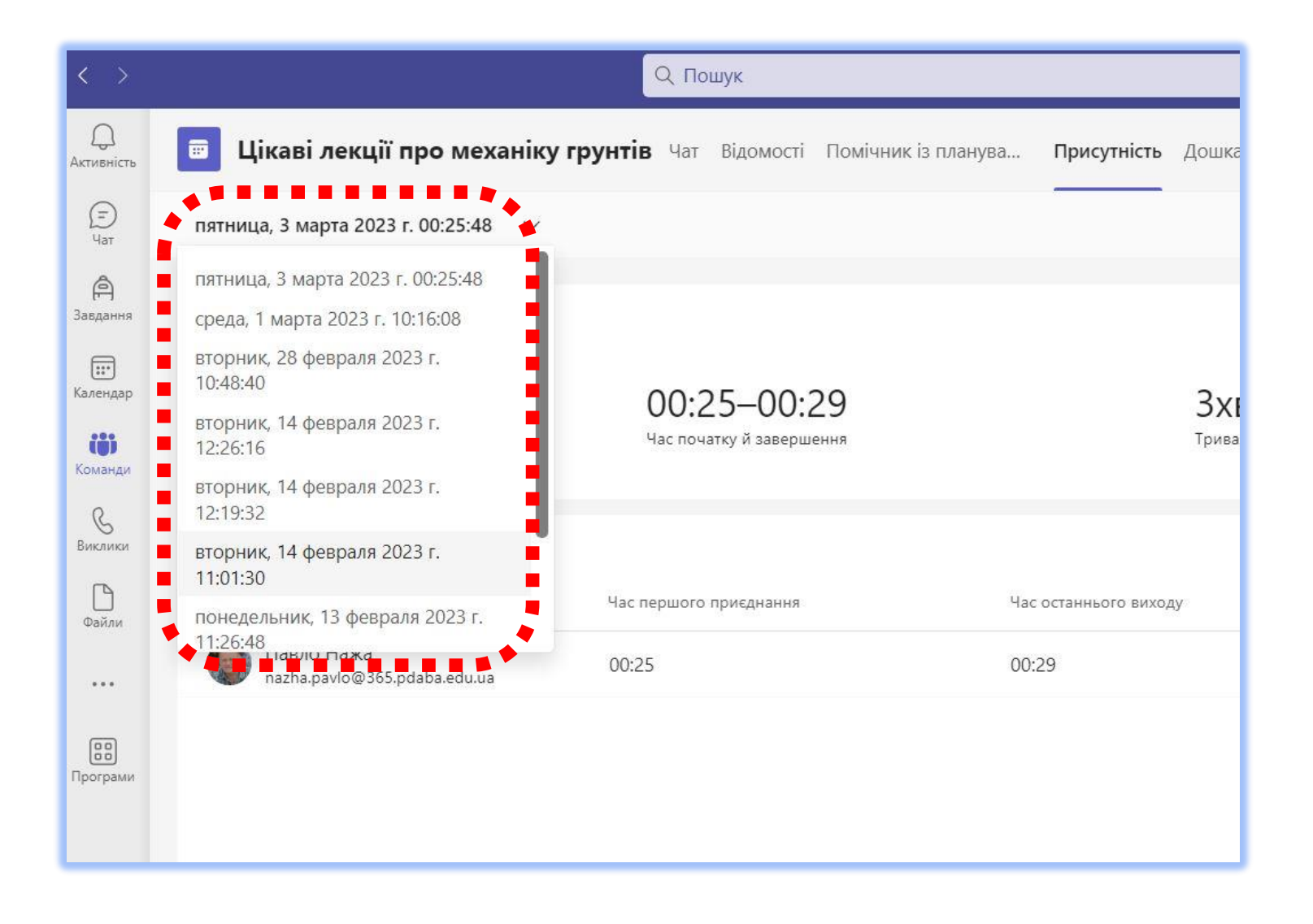

#### ПЕТЕ

- Діагностика (тестування)
- Скорочення посилань

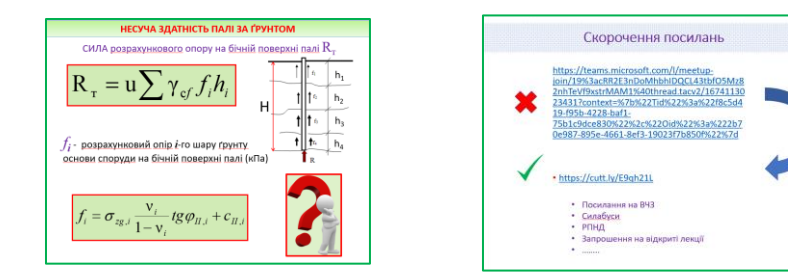

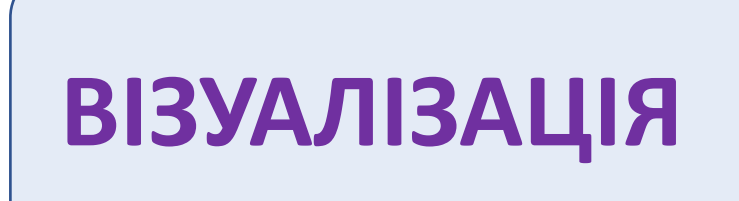

- Інтелектуальні карти
- Хмара слів
- Інфографіка
- Корпоративний стиль

• Неформальна освіта

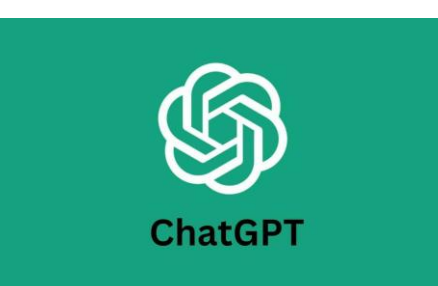

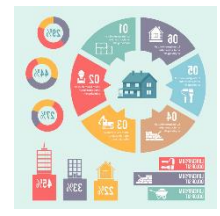

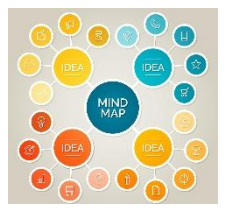

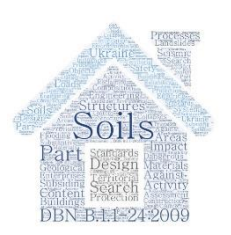

# ИДЕ ССПИКА ЖИЕСЯ УЗАННЯ

- Дорослі здобувачі
- Різний рівень абітуріентів

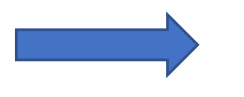

#### • Вступний тест

- Запитання, як спосіб активізації уваги
- Тестування, як спосіб активізації уваги

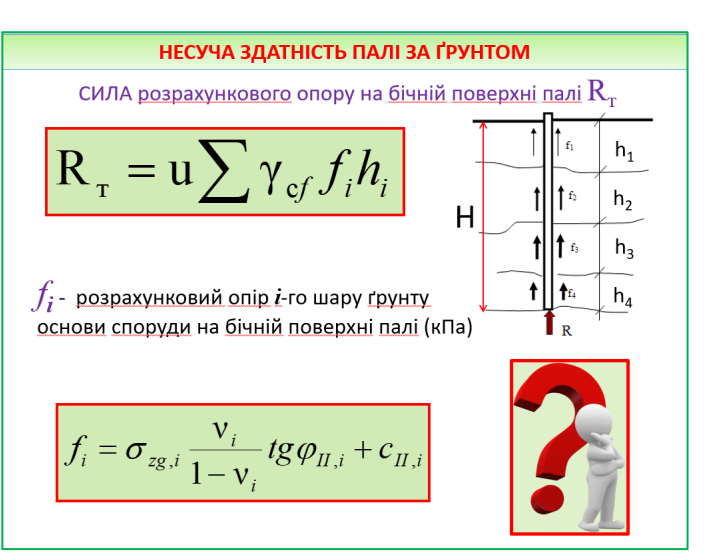

• Тестування наприкінці заняття

• Екзаменаційні тестування

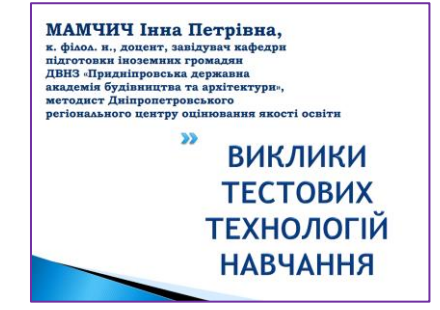

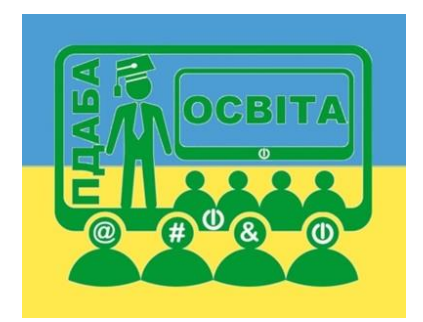

#### Скорочення посилань

[https://teams.microsoft.com/l/meetup](https://teams.microsoft.com/l/meetup-join/19:cRR2E3nDoMhbhIDQCL43tbfO5Mz82nhTeVf9xstrMAM1@thread.tacv2/1674113023431?context={"Tid":"f8c5d419-f95b-4228-baf1-75b1c9dce830","Oid":"2b70e987-895e-4661-8ef3-19023f7b850f"})[join/19%3acRR2E3nDoMhbhIDQCL43tbfO5Mz8](https://teams.microsoft.com/l/meetup-join/19:cRR2E3nDoMhbhIDQCL43tbfO5Mz82nhTeVf9xstrMAM1@thread.tacv2/1674113023431?context={"Tid":"f8c5d419-f95b-4228-baf1-75b1c9dce830","Oid":"2b70e987-895e-4661-8ef3-19023f7b850f"}) [2nhTeVf9xstrMAM1%40thread.tacv2/16741130](https://teams.microsoft.com/l/meetup-join/19:cRR2E3nDoMhbhIDQCL43tbfO5Mz82nhTeVf9xstrMAM1@thread.tacv2/1674113023431?context={"Tid":"f8c5d419-f95b-4228-baf1-75b1c9dce830","Oid":"2b70e987-895e-4661-8ef3-19023f7b850f"}) [23431?context=%7b%22Tid%22%3a%22f8c5d4](https://teams.microsoft.com/l/meetup-join/19:cRR2E3nDoMhbhIDQCL43tbfO5Mz82nhTeVf9xstrMAM1@thread.tacv2/1674113023431?context={"Tid":"f8c5d419-f95b-4228-baf1-75b1c9dce830","Oid":"2b70e987-895e-4661-8ef3-19023f7b850f"}) [19-f95b-4228-baf1-](https://teams.microsoft.com/l/meetup-join/19:cRR2E3nDoMhbhIDQCL43tbfO5Mz82nhTeVf9xstrMAM1@thread.tacv2/1674113023431?context={"Tid":"f8c5d419-f95b-4228-baf1-75b1c9dce830","Oid":"2b70e987-895e-4661-8ef3-19023f7b850f"}) [75b1c9dce830%22%2c%22Oid%22%3a%222b7](https://teams.microsoft.com/l/meetup-join/19:cRR2E3nDoMhbhIDQCL43tbfO5Mz82nhTeVf9xstrMAM1@thread.tacv2/1674113023431?context={"Tid":"f8c5d419-f95b-4228-baf1-75b1c9dce830","Oid":"2b70e987-895e-4661-8ef3-19023f7b850f"}) [0e987-895e-4661-8ef3-19023f7b850f%22%7d](https://teams.microsoft.com/l/meetup-join/19:cRR2E3nDoMhbhIDQCL43tbfO5Mz82nhTeVf9xstrMAM1@thread.tacv2/1674113023431?context={"Tid":"f8c5d419-f95b-4228-baf1-75b1c9dce830","Oid":"2b70e987-895e-4661-8ef3-19023f7b850f"})

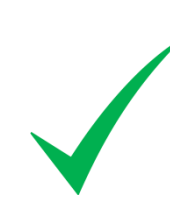

• <https://cutt.ly/E9qh21L>

- Посилання на ВЧЗ
- Силабуси
- РПНД
- Запрошення на відкриті лекції
- •<br>• ………

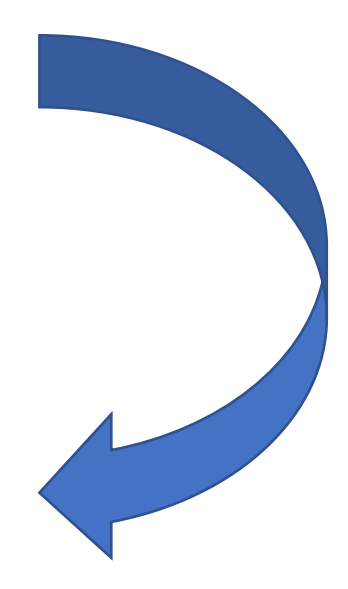

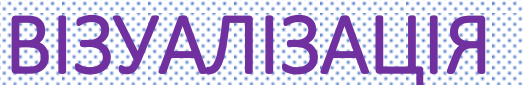

**ЧОМУ саме ПРЕЗЕНТАЦІЯ? ЧИ завжди ПРЕЗЕНТАЦІЯ?**

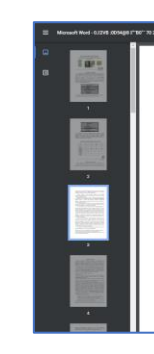

та фіксується в обліковій локументації викладачів та навчальному відлілі. Методика проведення занять в online удосконалюється, як і технології навчального процесу та його метоличне забезпечения.

Успішно виконано план провелення вілкритих лекцій online викладачами кафедри. За звітній період проведено 12 відкритих лекцій на високому професійному рівні.

Кафедрою за звітній період з 2019 по 2022 роки було випущено 25 методичних вказівок та вперше кафедрою видано 3 навчальних посібника (дивись Додаток 2) згідно плану розвитку методичного забезпечення кафедри. У віртуальному читальному залі присутнє методичне забезпечення наявних лисциплін кафелри.

За звітний період для бакалаврів були оновлені та розроблені 40 робочих програм. 10 силабусів та 5 навчально методичних комплекси по всім навчальним дисциплінам, що викладаються на кафедрі

#### **СКІЛЬКИ ТЕКСТУ? ЧИ ПОТРІБНО ЙОГО ЧИТАТИ ВГОЛОС?**

#### **WORD в pdf? Це презентація?**

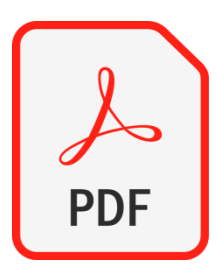

# **Документ у форматі PDF може стати дошкою?**

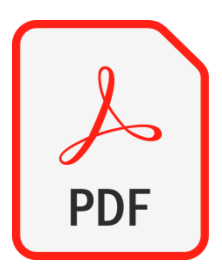

# **Документ у форматі PDF може стати дошкою**

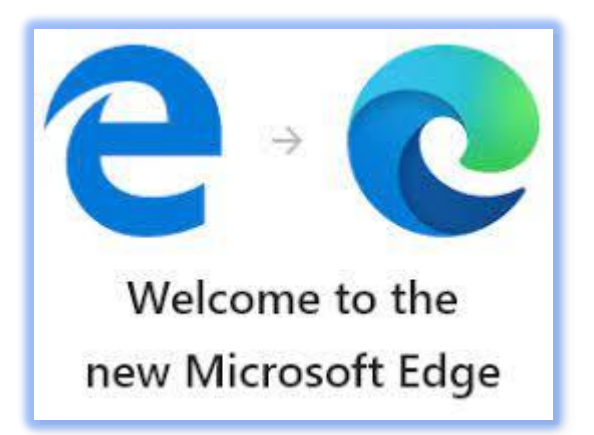

за умови використання спеціалізованого програмного забезпечення (**наприклад** браузер Microsoft Edge)

яке має інструменти «намалювати», «виділити», «стерти» тощо.

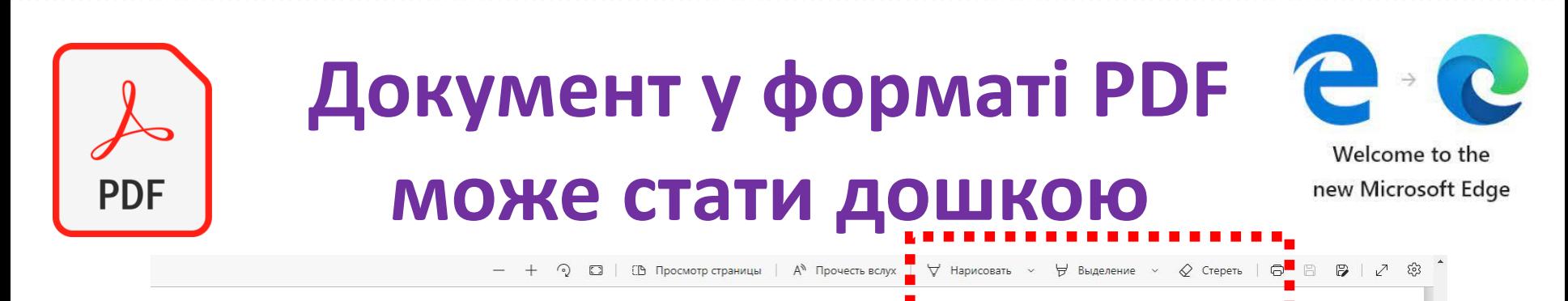

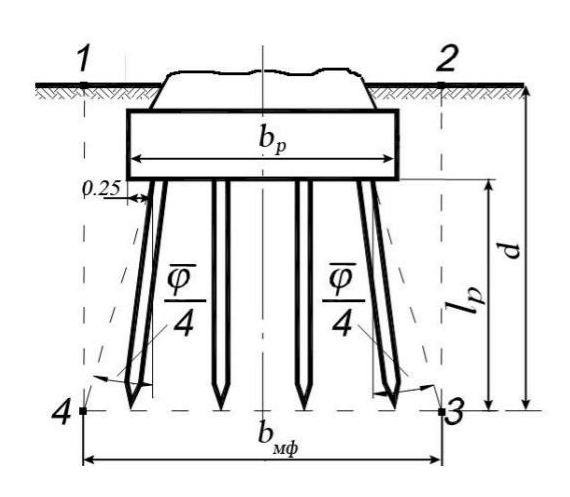

а) умовний пальовий фундамент з ростверком, заглибленим у грунті при куті нахилу паль менше ніж  $\overline{\varphi}/4$ 

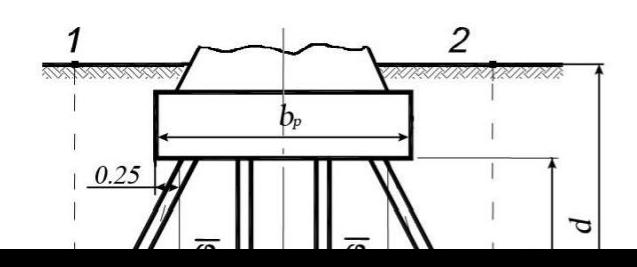

б) умовний пальовий фундамент з ростверком, заглибленим у грунті при куті нахилу паль більше ніж  $\overline{\varphi}/4$ 

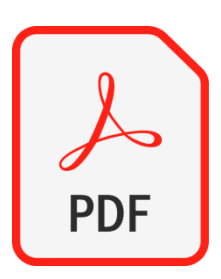

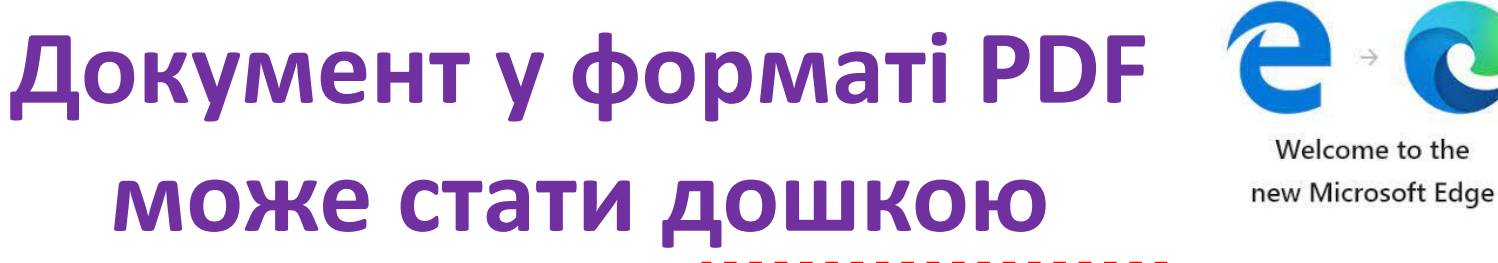

| ∀ Нарисовать > ♥ Выделение > **В Просмотр страницы** | А<sup>%</sup> Проч

> а) умовний пальовий фундамент з ростверком, заглибленим у грунті при куті нахилу паль менше ніж  $\overline{\varphi}/4$

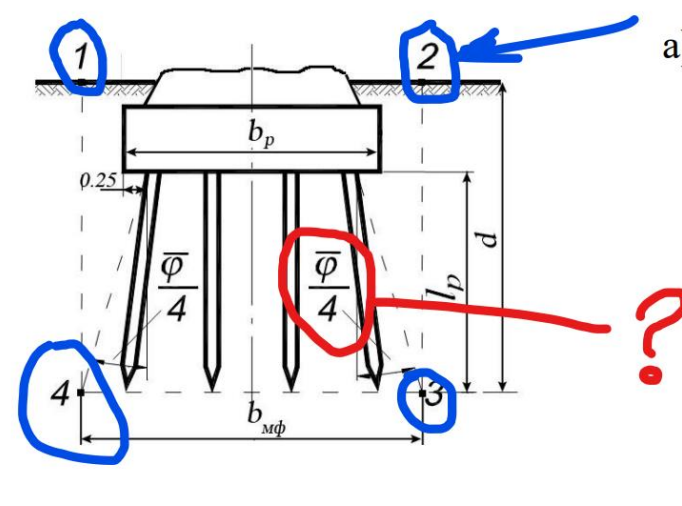

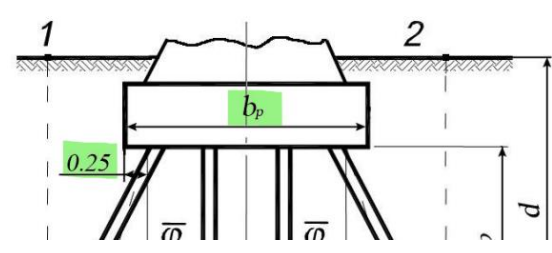

б) умовний пальовий фундамент з ростверком, заглибленим у грунті при куті нахилу паль більше ніж  $\overline{\varphi}$  / 4

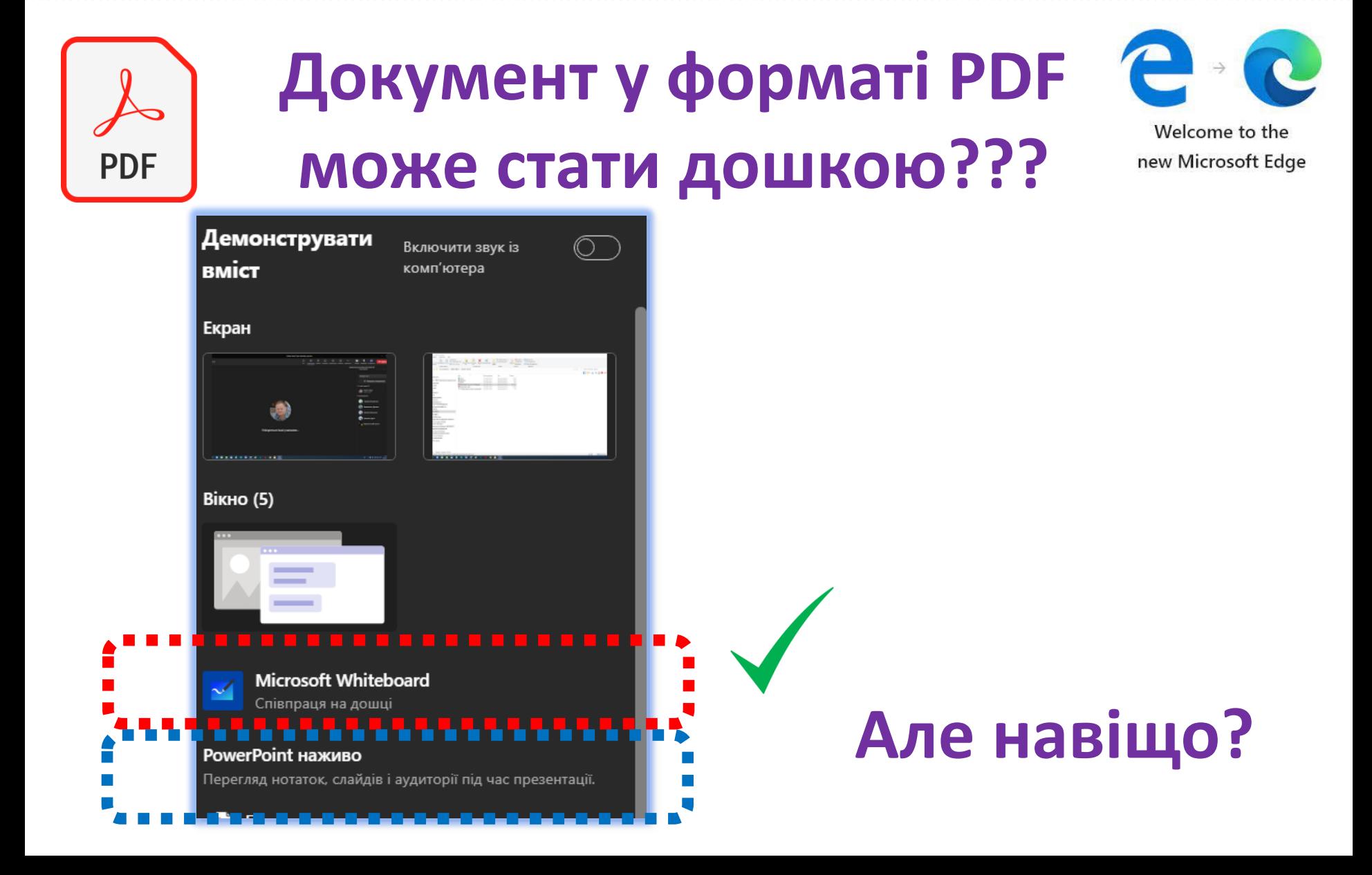

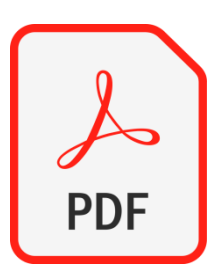

# **Документ у форматі PDF може стати дошкою???**

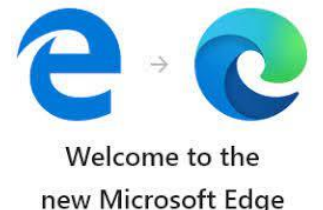

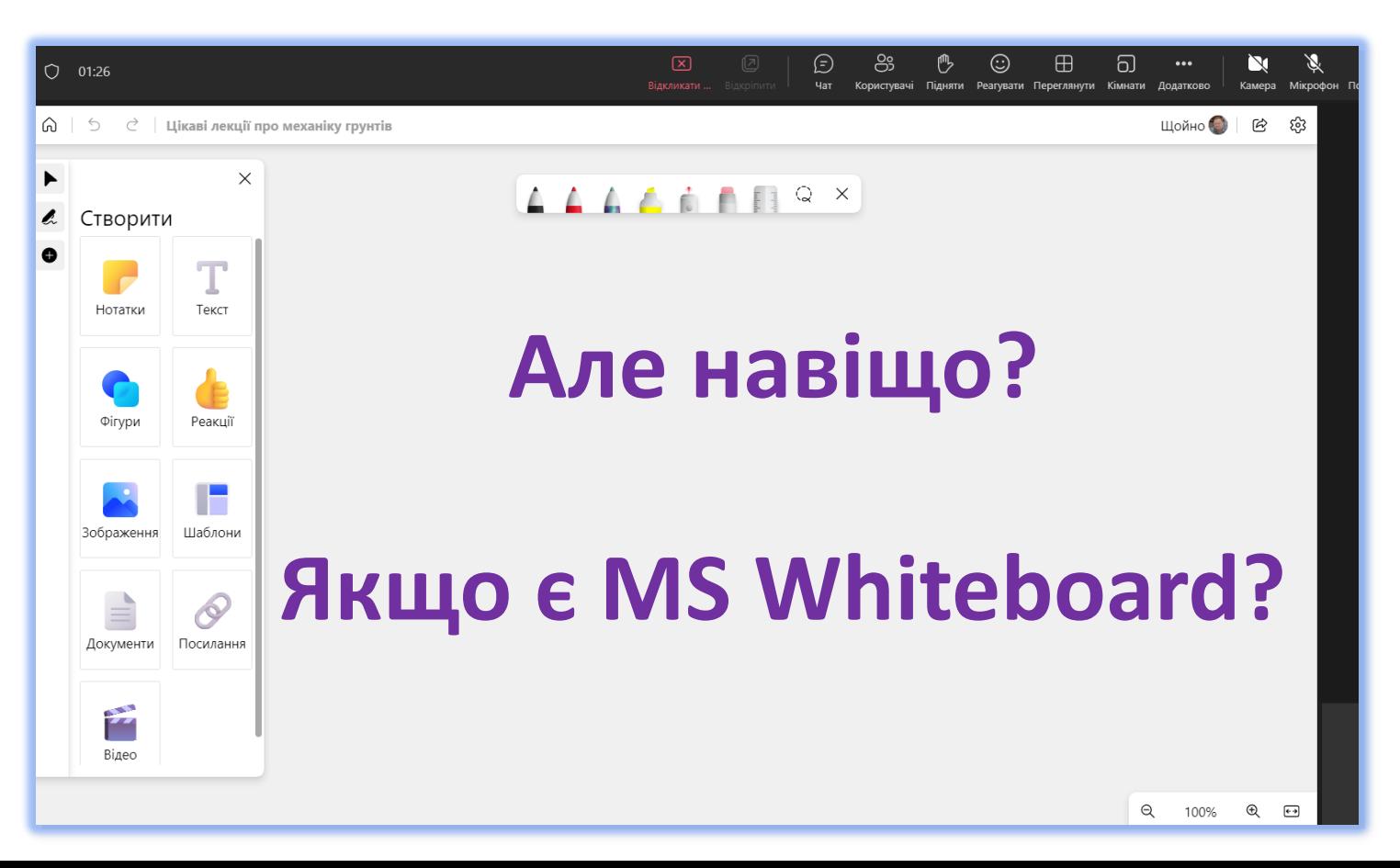

#### **ЧОМУ саме ПРЕЗЕНТАЦІЯ? ЧИ завжди ПРЕЗЕНТАЦІЯ?**

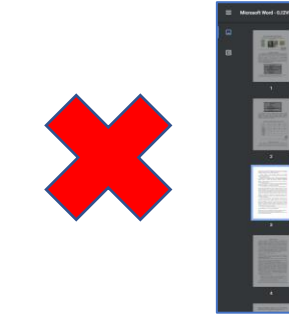

та фіксується в обліковій локументації викладачів та навчальному відлілі. Методика проведення занять в online удосконалюється, як і технології навчального процесу та його метоличне забезпечения.

Успішно виконано план проведення відкритих лекцій online викладачами кафедри. За звітній період проведено 12 відкритих лекцій на високому професійному рівні.

Кафедрою за звітній період з 2019 по 2022 роки було випущено 25 методичних вказівок та вперше кафедрою видано 3 навчальних посібника (дивись Додаток 2) згідно плану розвитку методичного забезпечення кафедри. У віртуальному читальному залі присутнє методичне забезпечення наявних лисциплін кафелри.

За звітний період для бакалаврів були оновлені та розроблені 40 робочих програм. 10 силабусів та 5 навчально методичних комплекси по всім навчальним дисциплінам, що викладаються на кафедрі.

#### **СКІЛЬКИ ТЕКСТУ? ЧИ ПОТРІБНО ЙОГО ЧИТАТИ ВГОЛОС?**

#### **WORD в pdf? Це презентація?**

#### **ЯКА ПРЕЗЕНТАЦІЯ?**

**Для екрану в аудиторії Для монітору ПК Для дисплею телефону**

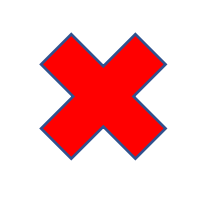

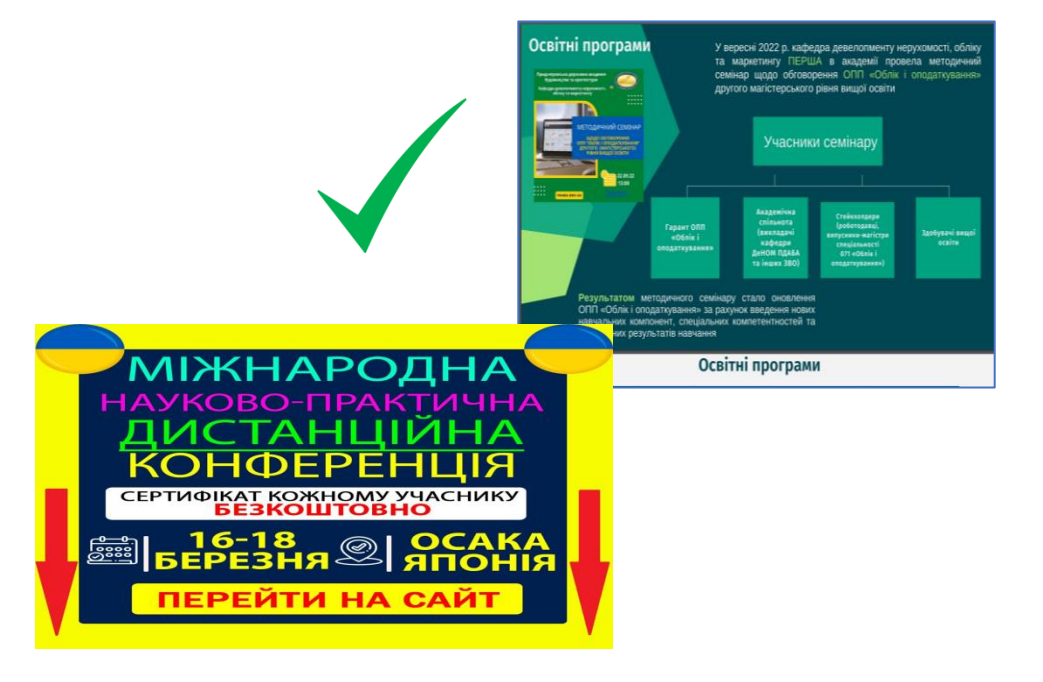

#### **ДЕМОНСТРАЦІЯ ЕКРАНУ!**

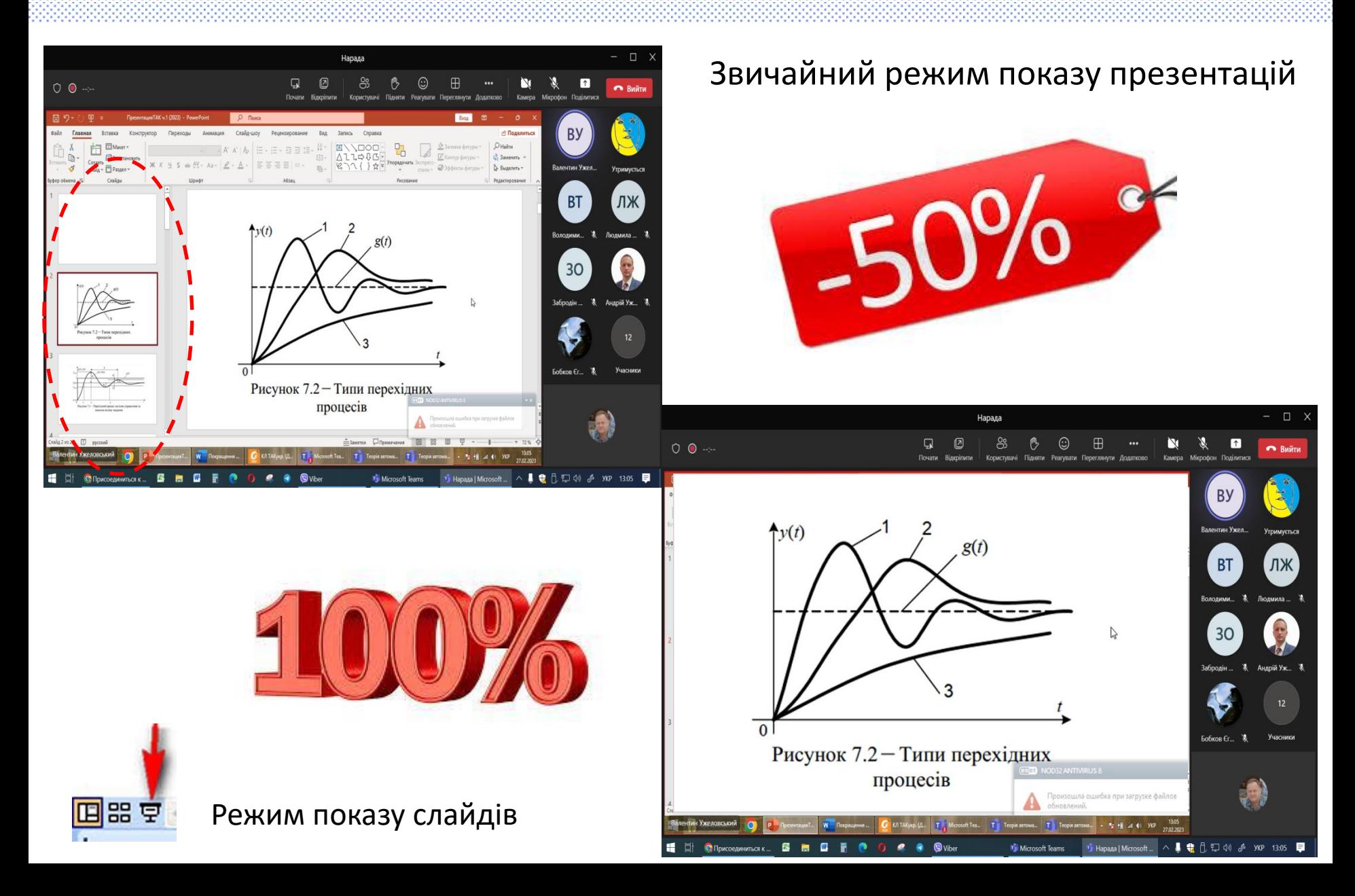

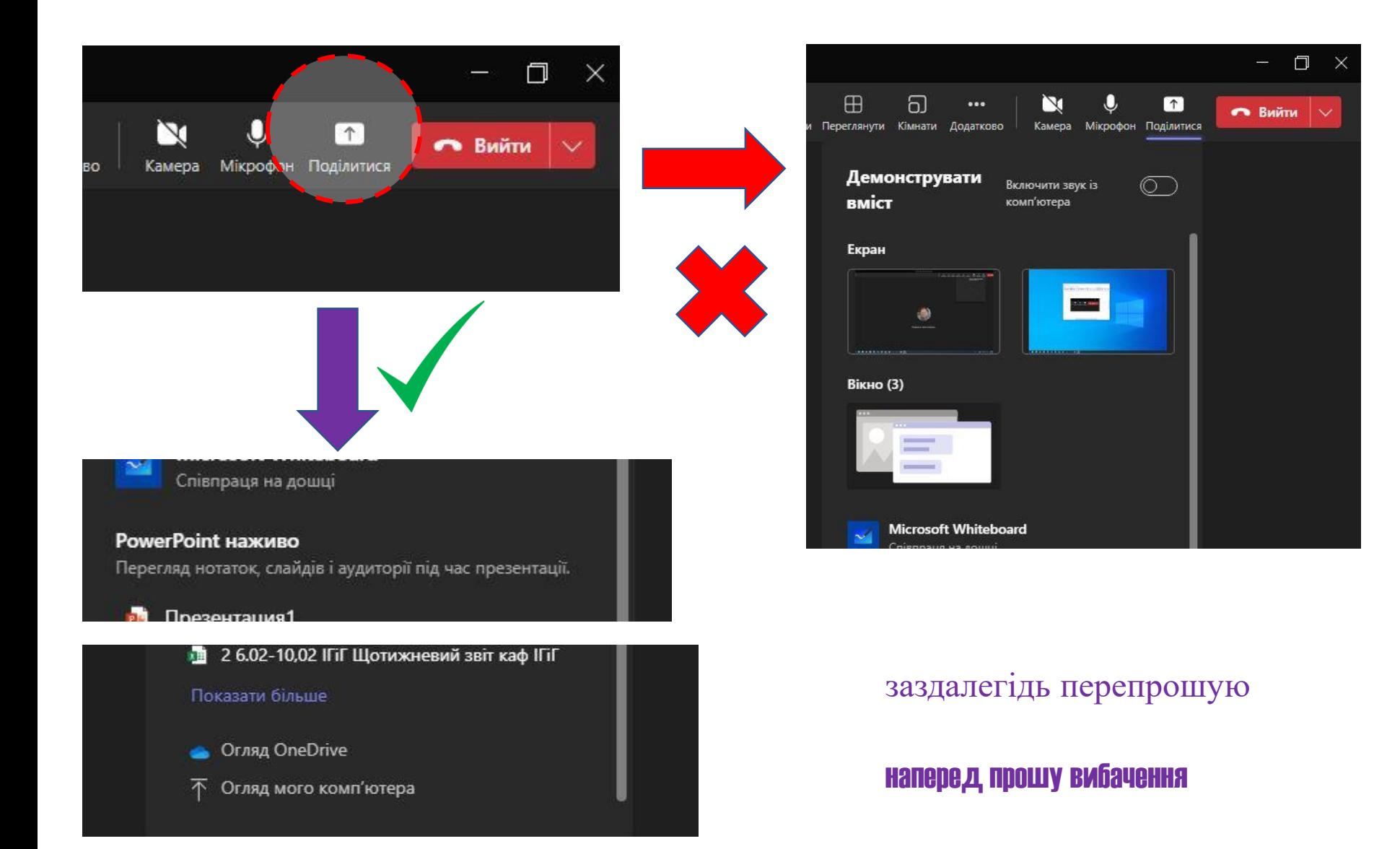

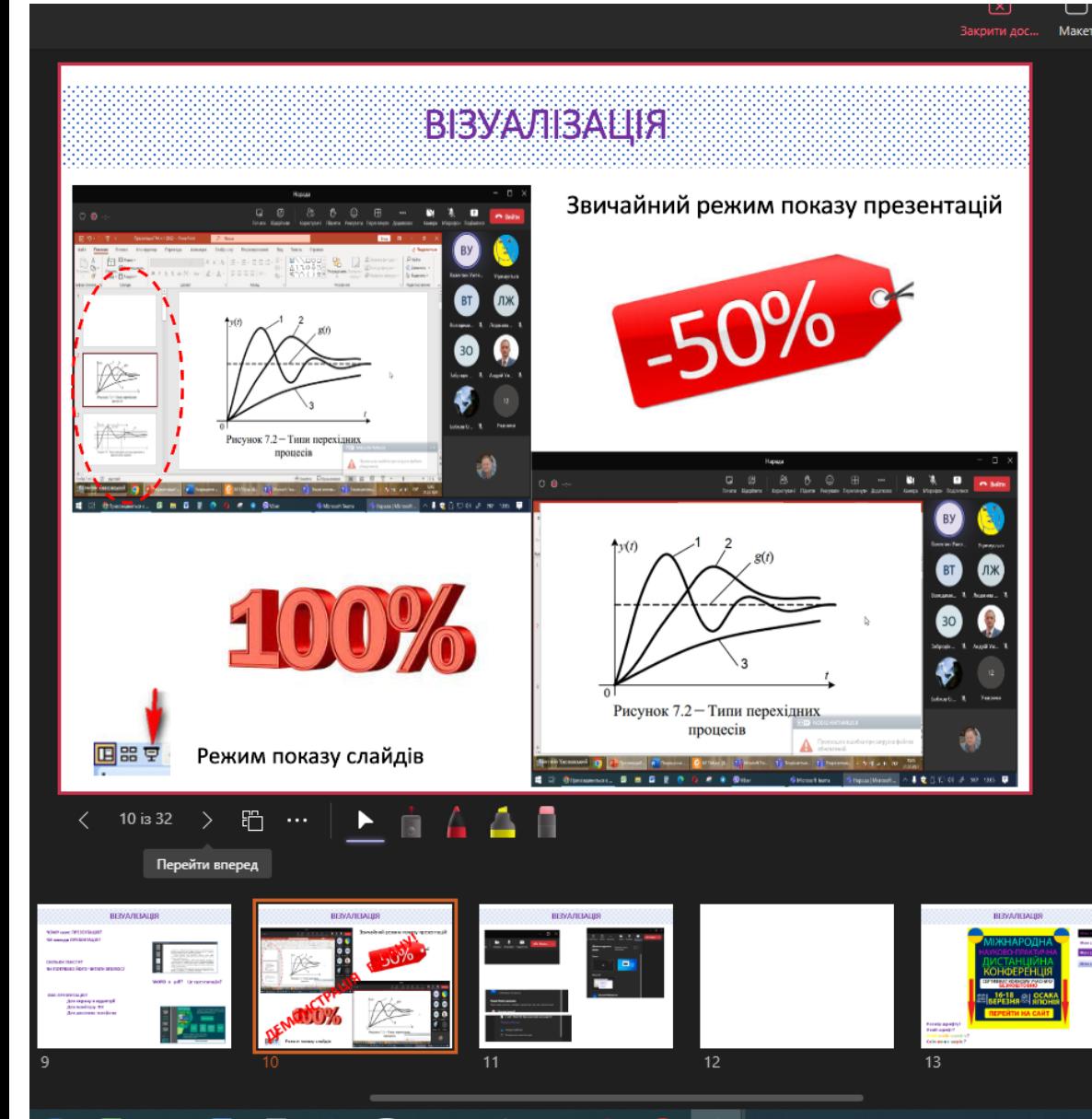

1. Розказати про таке...

Чaт

 $2.$ 

Пр. перегляд

- 3. Не забути і про інше....  $4.$
- 5. Коли ж закінчиться цей семінар? Пора вже й пообідати....

 $14$ 

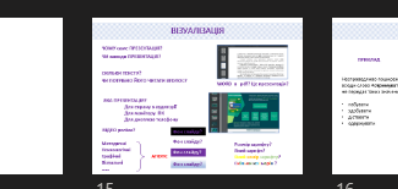

16

Реагувати Переглянути Додатково

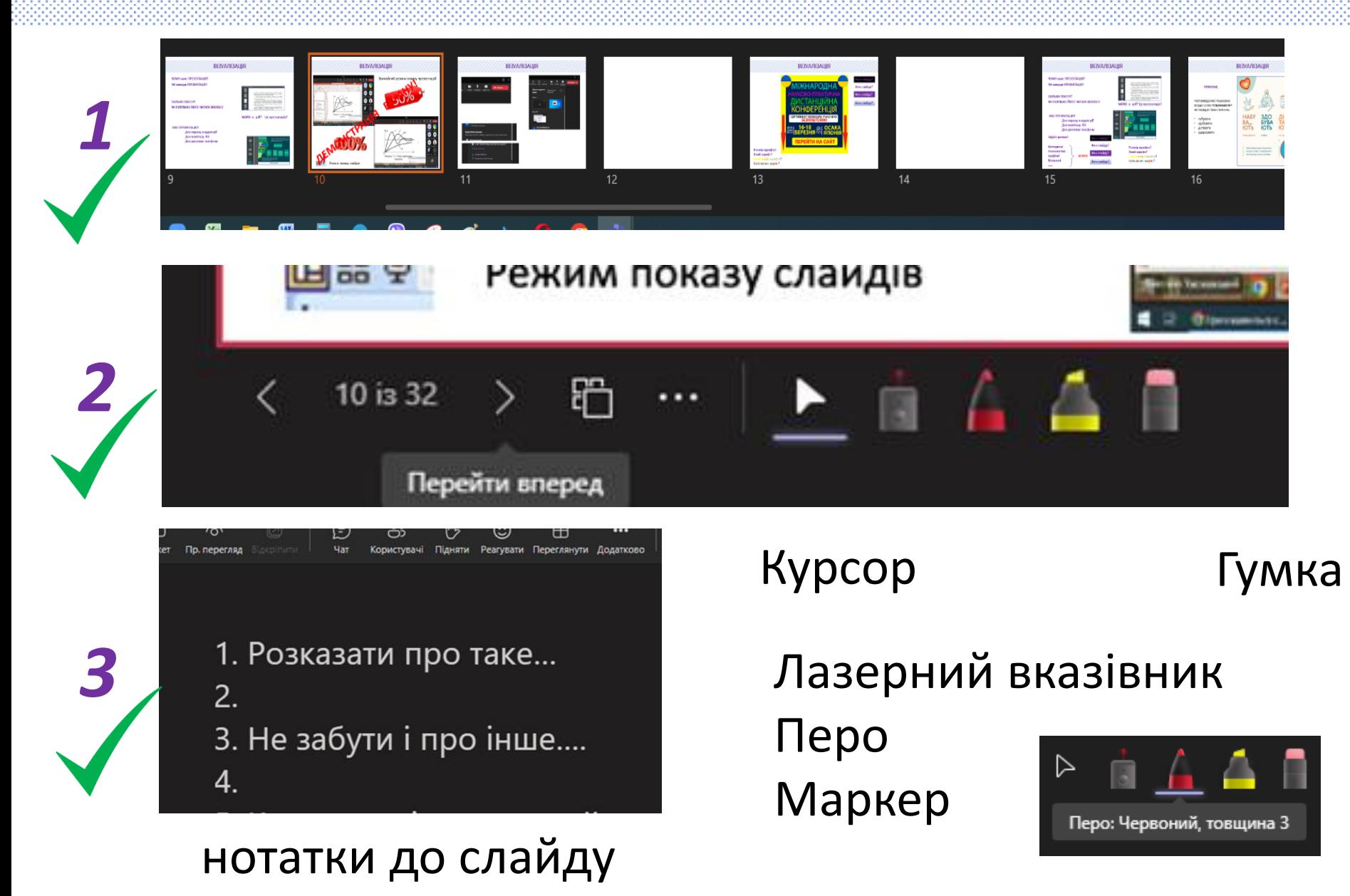

#### наперед прошу вибачення

**Розмір шрифту?** Розмір шрифту? **Який шрифт? Який колір шрифту? Скільки кольорів ?**

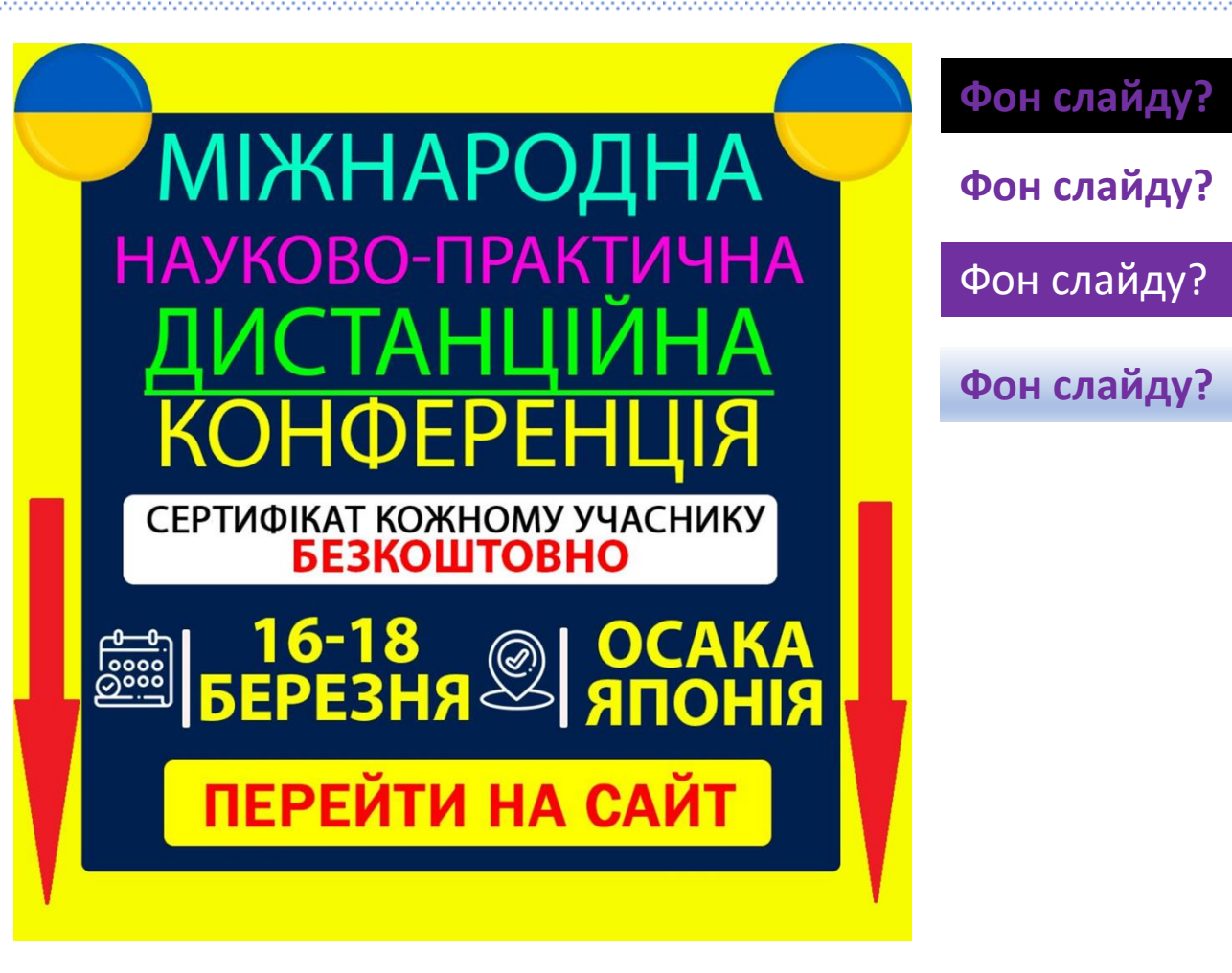

заздалегідь перепрошую

**ЧОМУ саме ПРЕЗЕНТАЦІЯ? ЧИ завжди ПРЕЗЕНТАЦІЯ?**

**СКІЛЬКИ ТЕКСТУ? ЧИ ПОТРІБНО ЙОГО ЧИТАТИ ВГОЛОС?**

#### **ЯКА ПРЕЗЕНТАЦІЯ?**

**Для екрану в аудиторії Для монітору ПК Для дисплею телефону**

*ВІДЕО роліки?*

**Фон слайду?**

**Фон слайду?**

Фон слайду?

**Фон слайду?**

m

та фіксується в обліковій локументації викладачів та навчальному відлілі. Методика проведення занять в online удосконалюється, як і технології навчального процесу та його метоличне забезпечения.

Успішно виконано план проведення відкритих лекцій online викладачами кафедри. За звітній період проведено 12 відкритих лекцій на високому професійному рівні.

Кафедрою за звітній період з 2019 по 2022 роки було випущено 25 методичних вказівок та вперше кафедрою видано 3 навчальних посібника (дивись Додаток 2) згідно плану розвитку методичного забезпечення кафедри. У віртуальному читальному залі присутнє методичне забезпечення наявних лиспиплін кафелри.

За звітний період для бакалаврів були оновлені та розроблені 40 робочих програм. 10 силабусів та 5 навчально методичних комплекси по всім навчальним лиспиплінам, що виклалаються на кафелоі.

#### **WORD в pdf? Це презентація?**

 $1/2 - m + B$ 

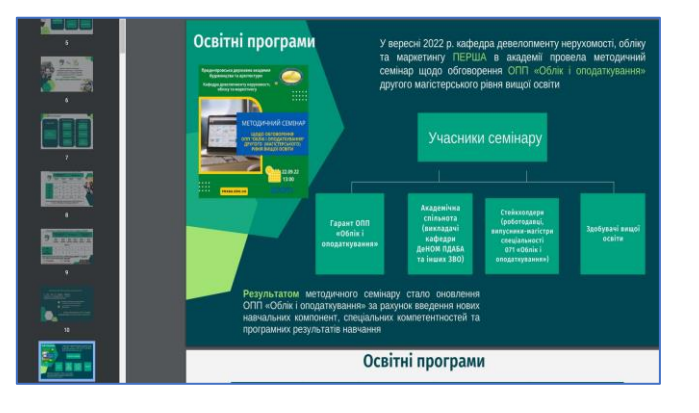

**Розмір шрифту? Який шрифт? Який колір шрифту? Скільки кольорів ?**

#### **ЧОМУ саме ПРЕЗЕНТАЦІЯ?** ЧИ завжди ПРЕЗЕНТАЦІЯ?

# СКІЛЬКИ Методичні Психологічні

#### ЯКА ПРЕЕ<mark>графічні</mark> рану в аудиторії **Візуальні** Для дисплею телефону

ВІДЕО роліки?

Фон слайду?

Фон слай

Фон слайду?

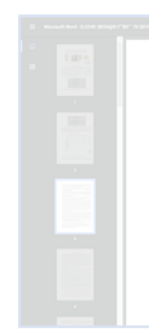

Методика проведения занять в online удосконалюється, як і технології тьного процесу та його методичие забезпечения.

Успішно виконано план проведення відкриг

Кафедрою за звітній період з 2019 по 2022 роки було випущено 25 годичних вказівок та вперше кафедрою видано 3 навчальних посібника (дивись Додаток 2) згідно плану розвитку методичного забезпечення

За звітний період для бакалаврів були програм, 10 силабусів та 5 навчально методичних комплекси по всім

#### **WORD B** pdf? Це презентація?

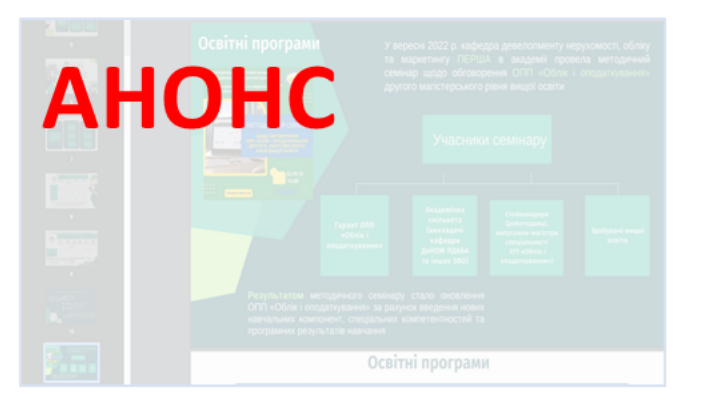

Розмір шрифту? Який шрифт? Який колір шрифту? Скільки кольорів?

#### **ПРИКЛАД**

Несправедливо поширене всюди слово **«отримувати»**  не передає таких значень:

- набувати
- здобувати
- діставати
- одержувати

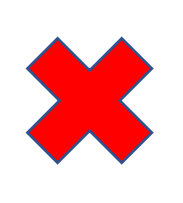

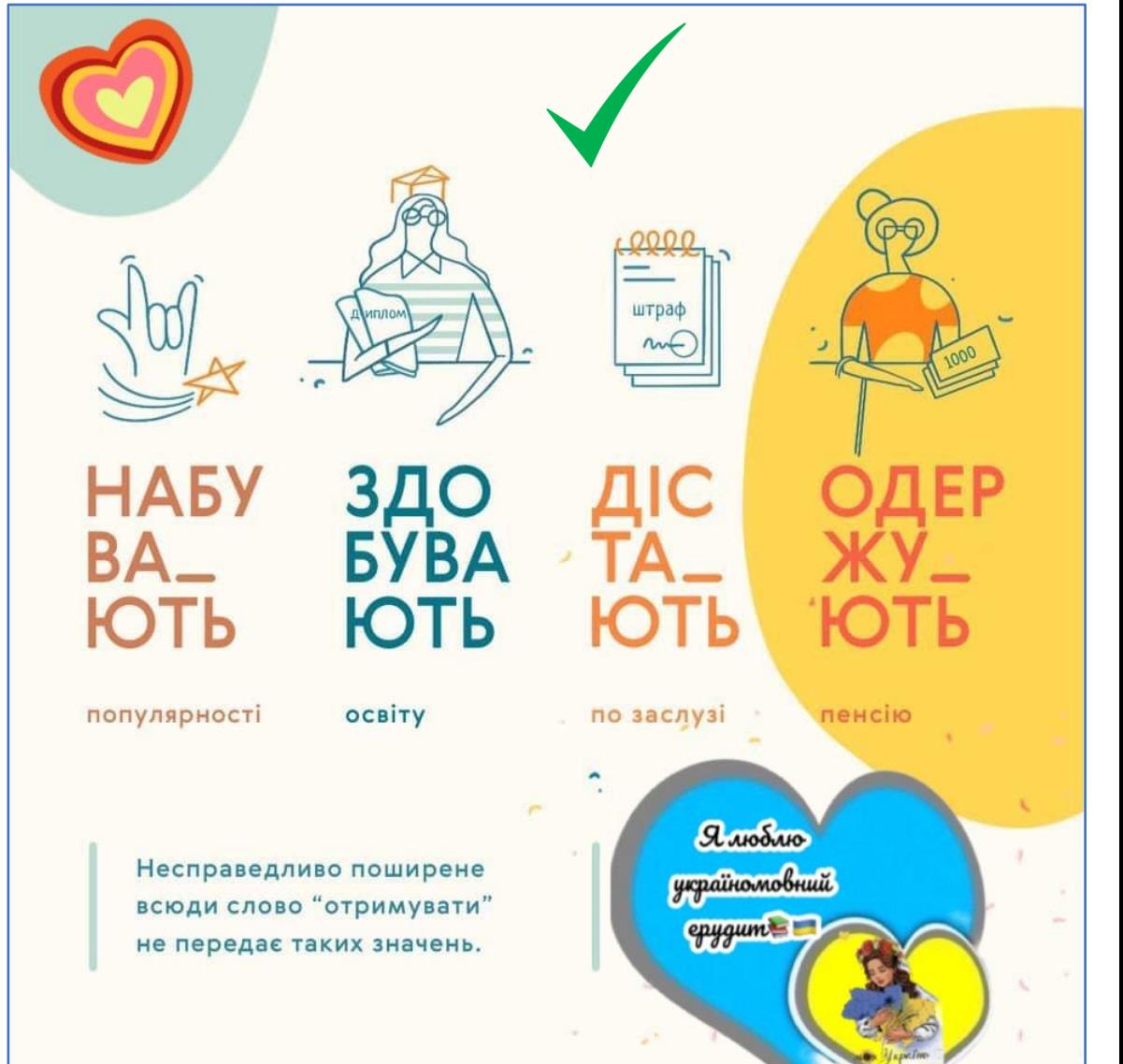

# Інтелектуальні карти

#### «Схеми мислення»

• - це потужний візуальний метод

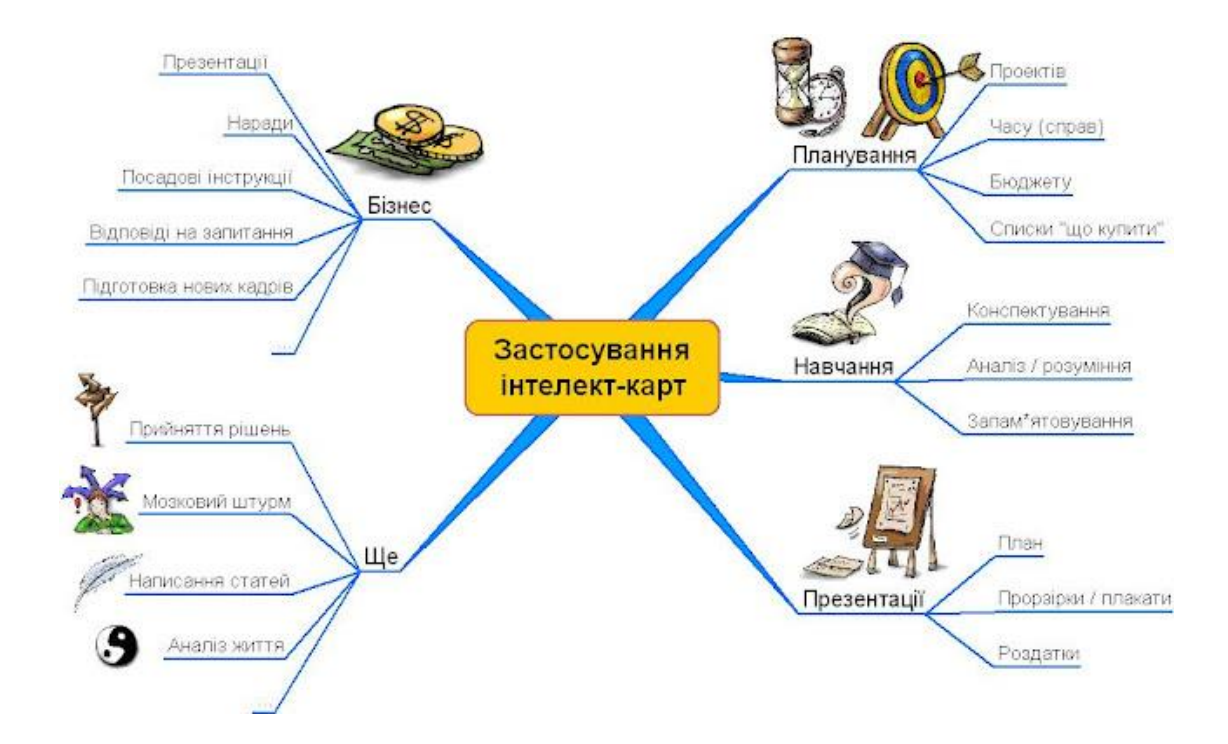

• - це графічне вираження процесів багатовимірного мислення

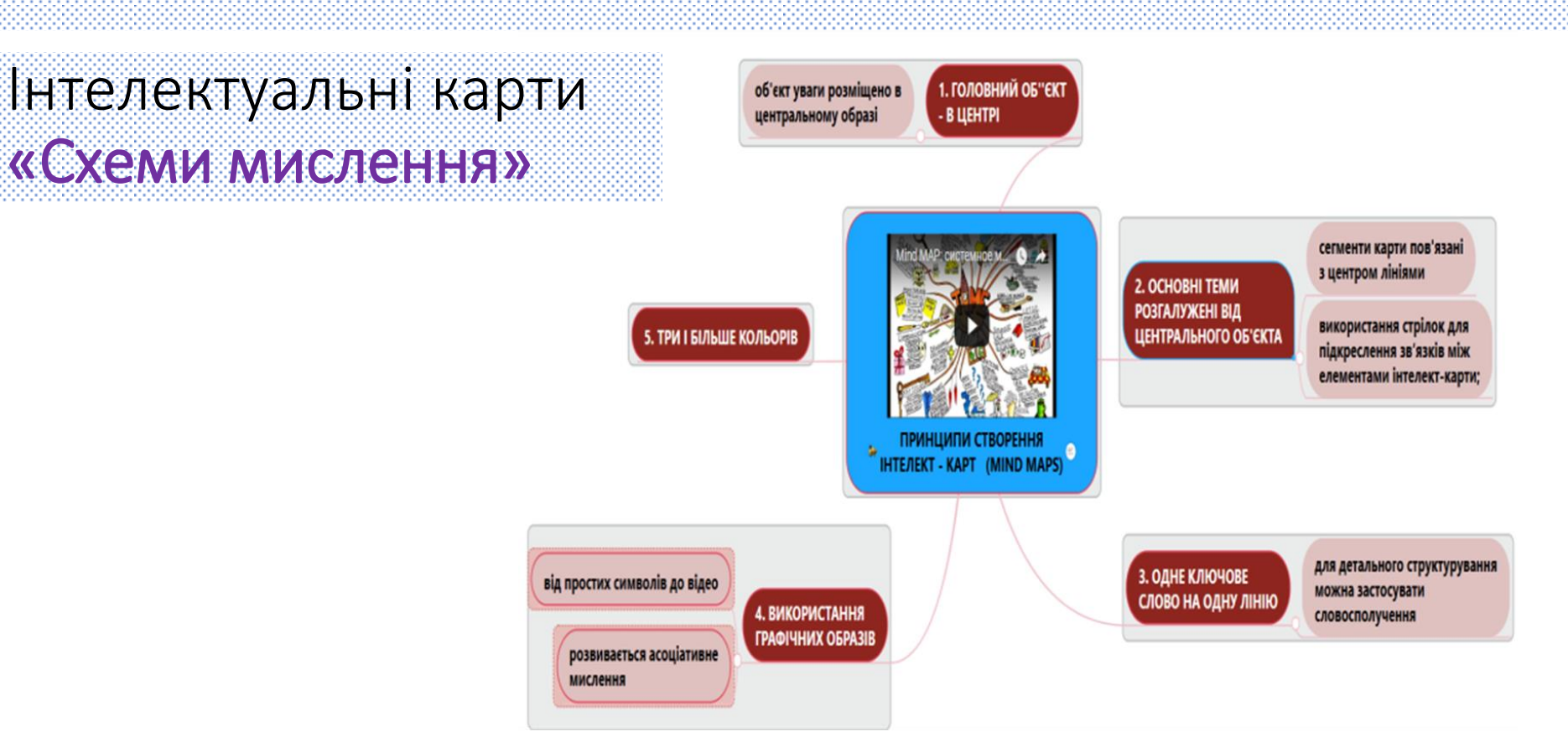

#### **Інтелект-карта** відображає зв'язки

(смислові, асоціативні, причинно-наслідкові та інші

між поняттями, частинами, складовими

проблеми або предметної області

#### Інтелектуальні карти «Схеми мислення»

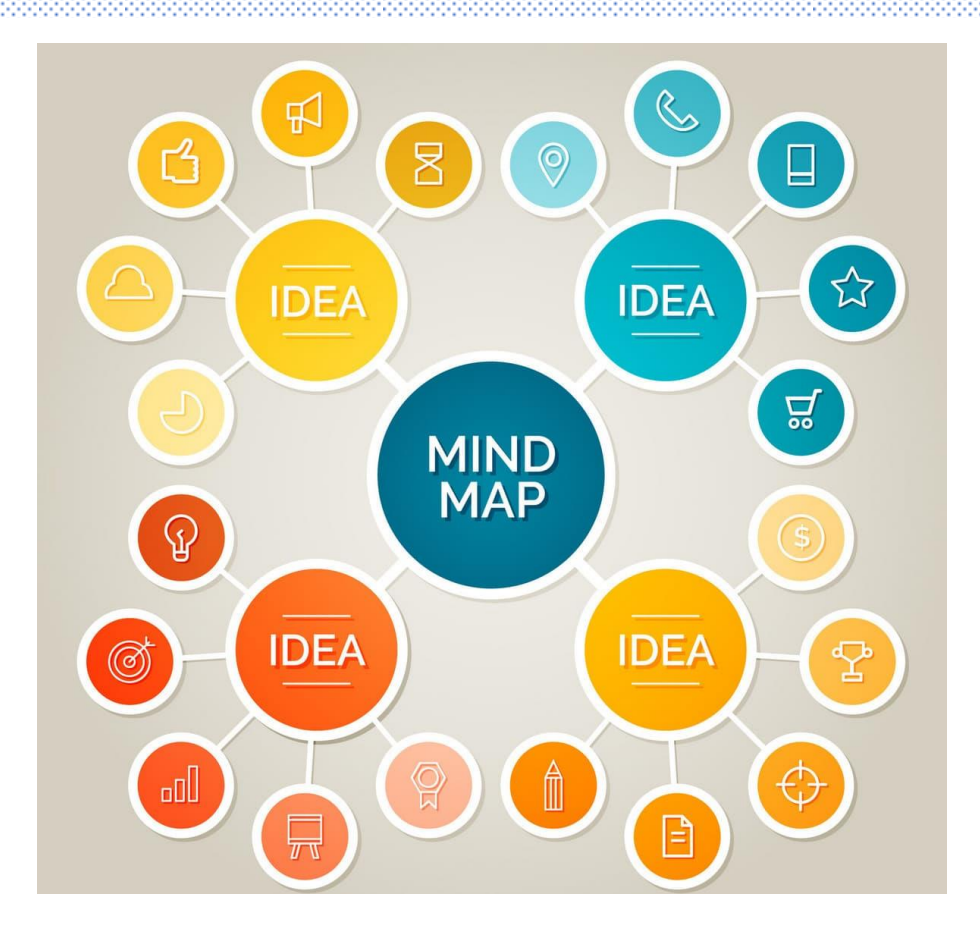

#### **Цілі створення:**

- запам'ятовування складного матеріалу,
- передача інформації,
- прояснення будь-якого поняття.

### «Хмара слів»

- **Хмара слів** (хмара тегів або зважений список) – візуальне відтворення списку слів, категорій, термінів на єдиному спільному зображенні
- За допомогою хмар слів можна візуалізувати термінологію з певної теми у більш наочний спосіб.
- Це сприяє швидкому запам'ятовуванню інформації.

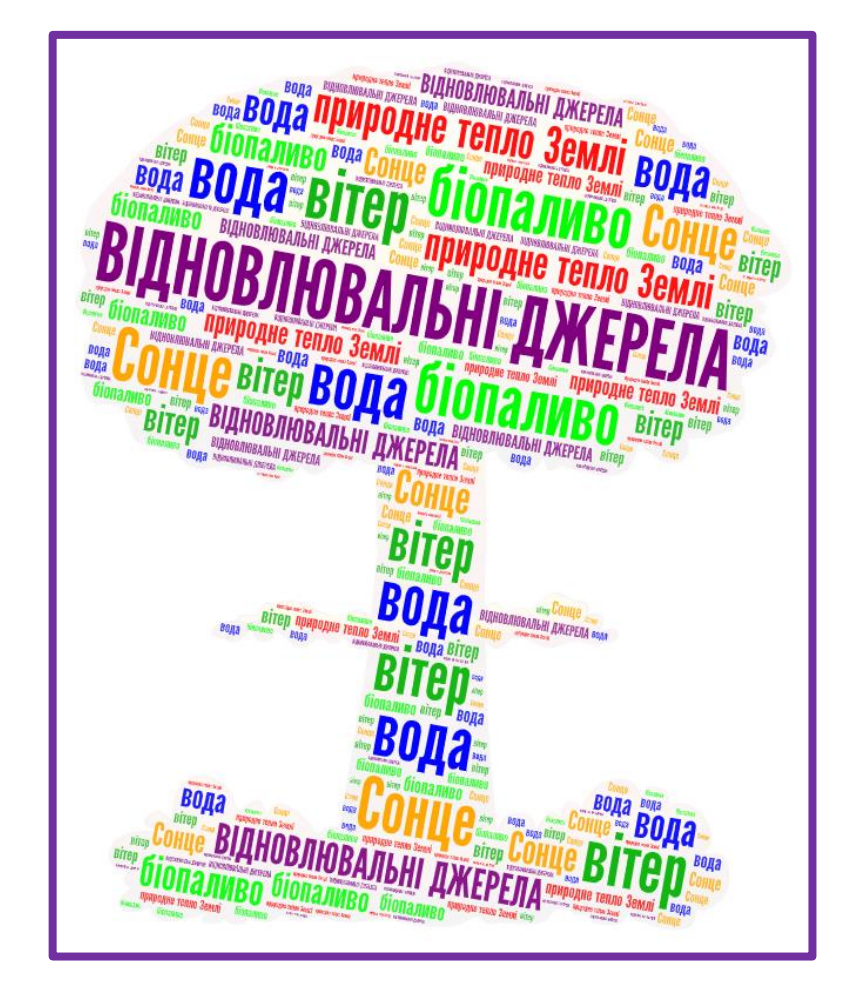

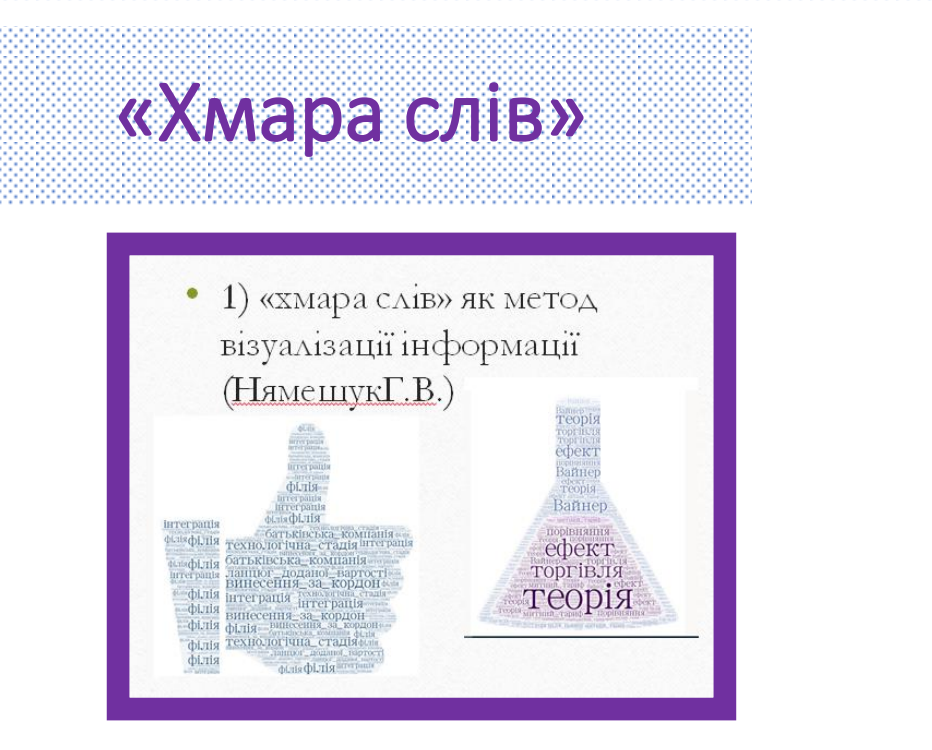

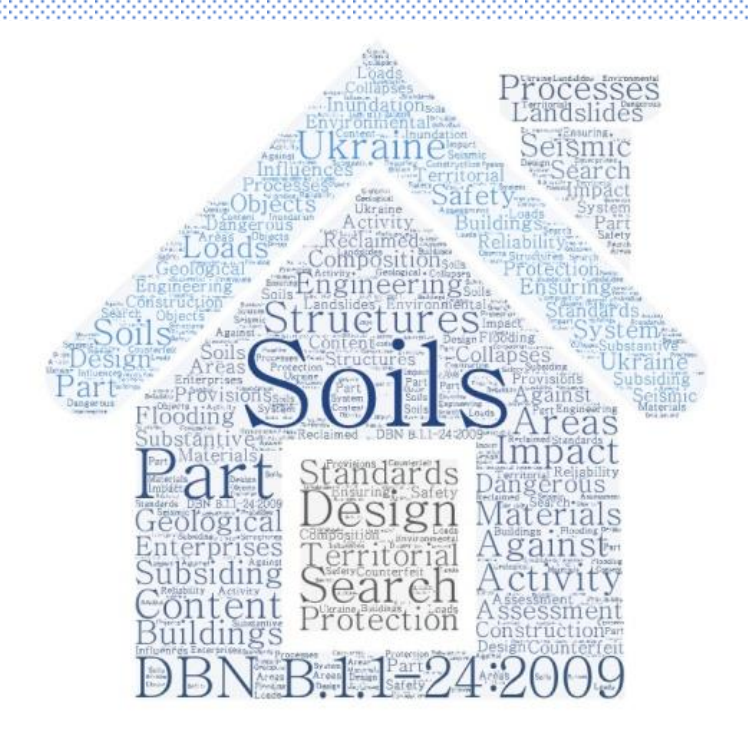

- Сервісів для створення хмари слів досить багато.
- Кольорова хмара зі слів приковує погляд до об'єкта і змушує зосередиться на матеріалі.
- Хмара містить в собі як візуальну інформацію (наприклад, форма хмари), так і смислове навантаження – сам текст.

# «Хмара слів»

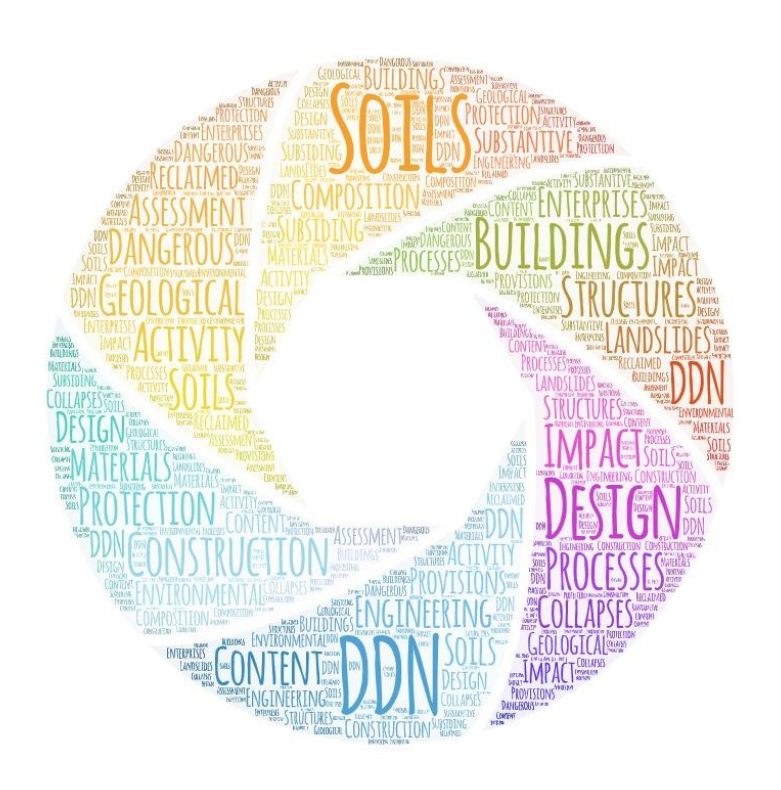

Можливості використання хмари слів :

- в «хмару» можна "зашифрувати" тему заняття;
- «хмара» може слугувати в якості опорного конспекту для подачі нового матеріалу чи його узагальнення;
- можна запропонувати студентам прочитати в «хмарі» головне питання, на яке необхідно знайти відповідь протягом заняття;
- скласти речення або розповідь, використовуючи якомога більше слів з «хмари»;
- показати «хмару», складену зі слів, що відповідають темі заняття, і попросити пояснити їх зміст;
- перетворити нудний текст в цікаву головоломку;
- написати зашифровану листівку;
- зробити "хмарку" підказок до теми;
- повторити основні поняття теми, що вивчаєтся.

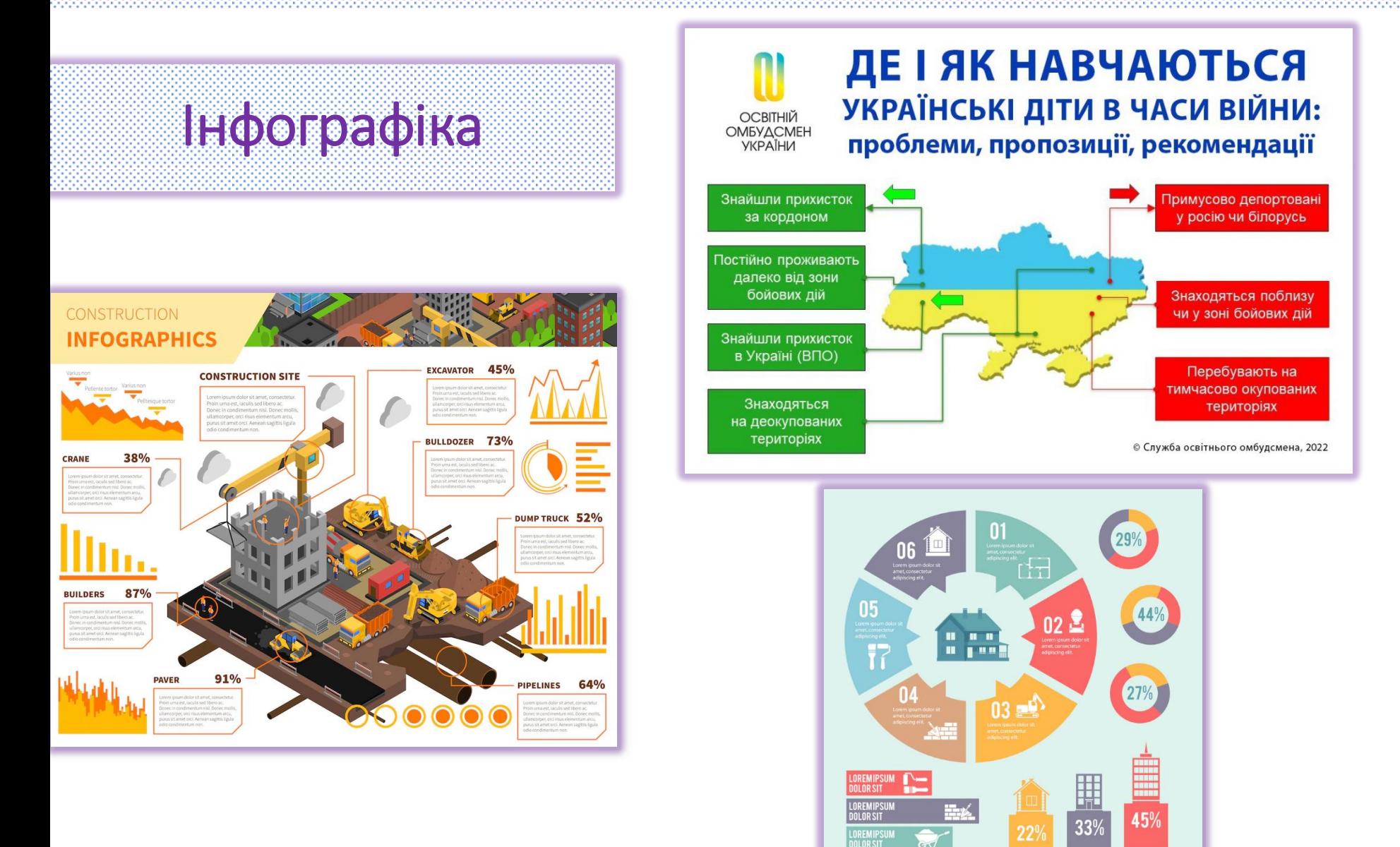

#### Авторизація Корпоративний стиль

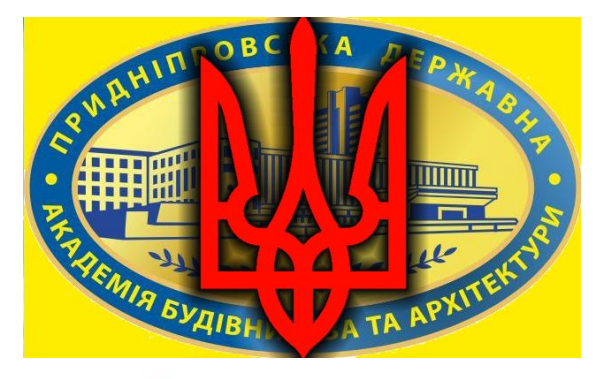

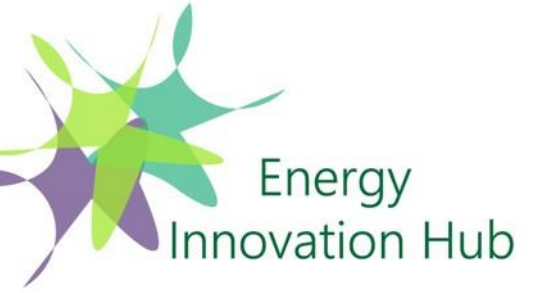

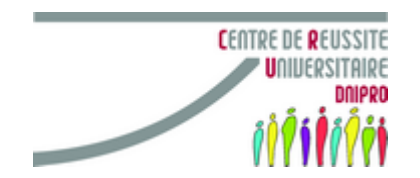

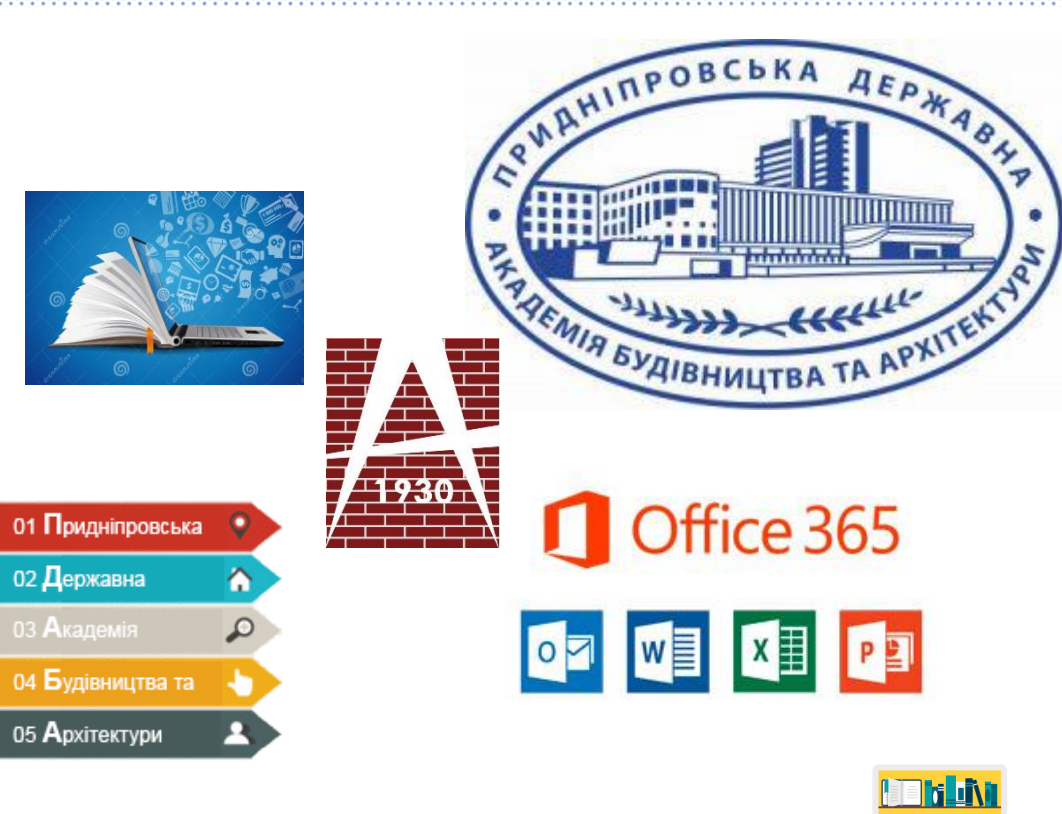

#### Науково-технічна бібліотека ПДАБА

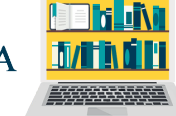

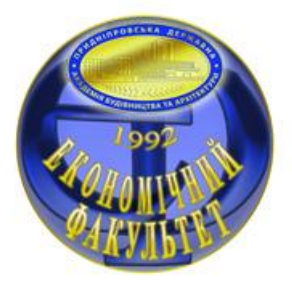

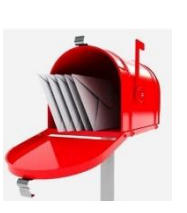

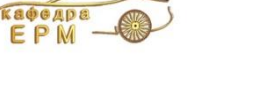

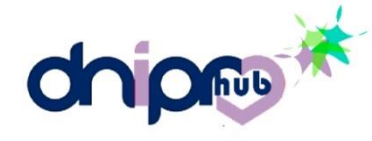

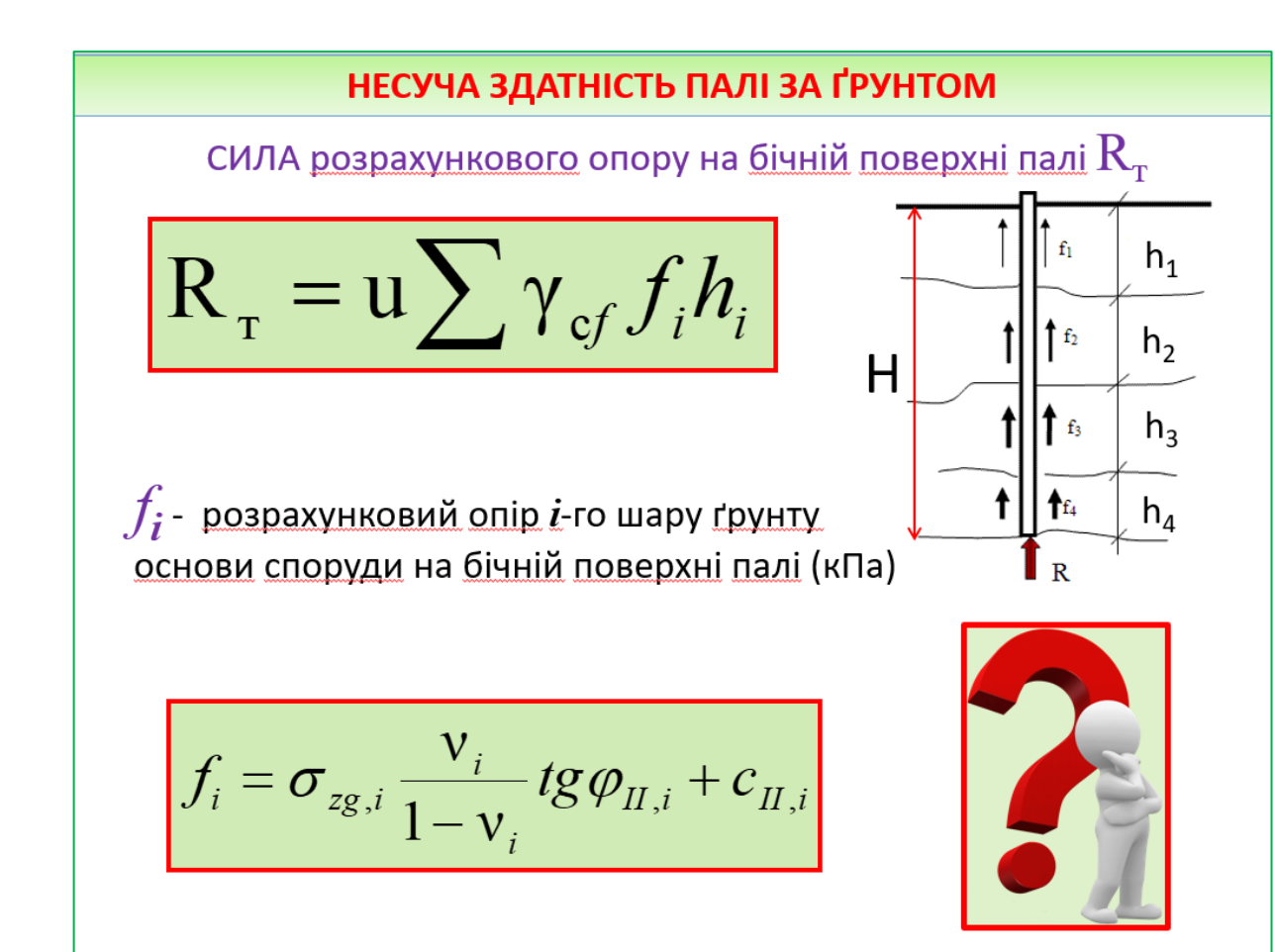

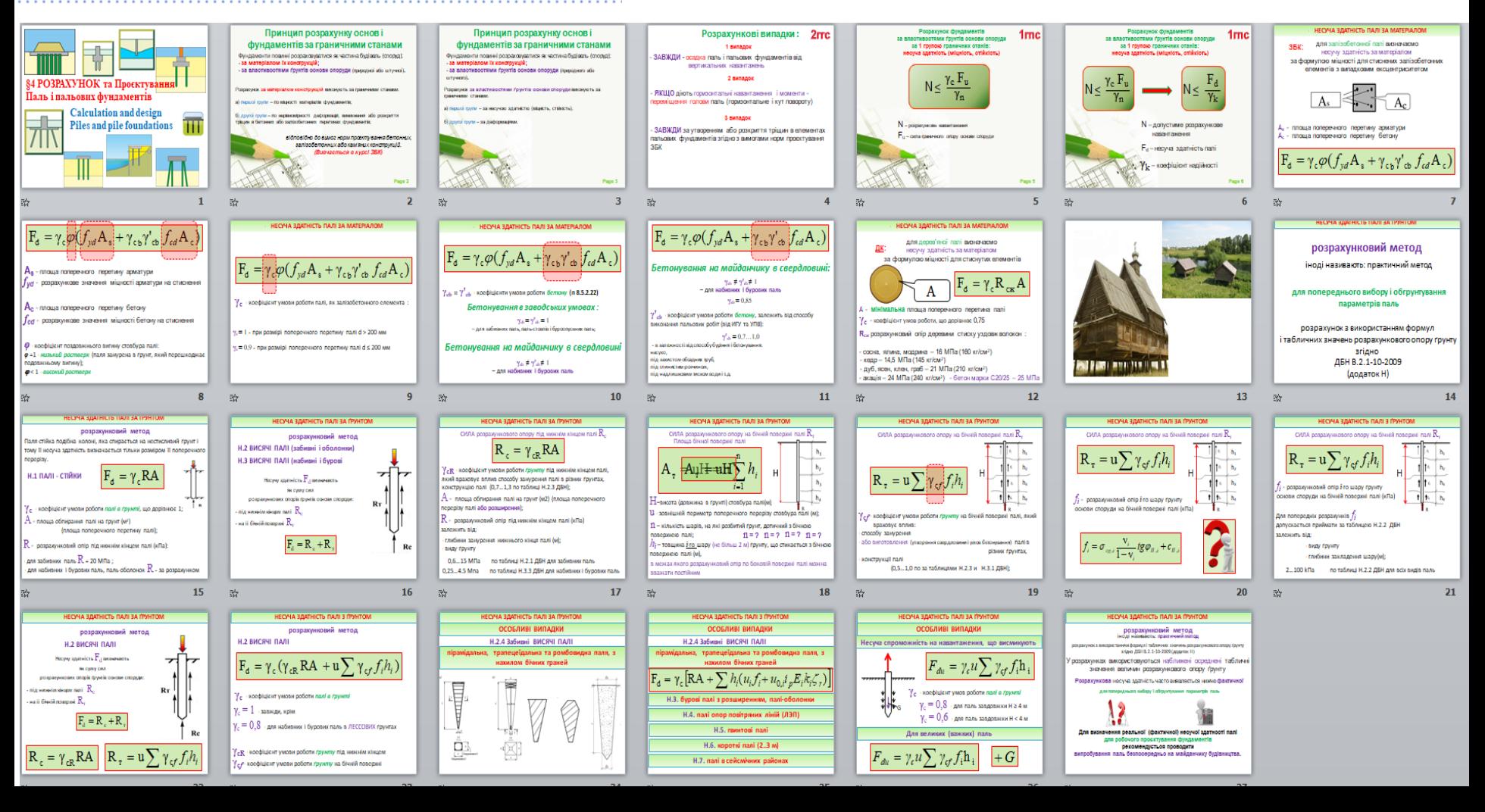

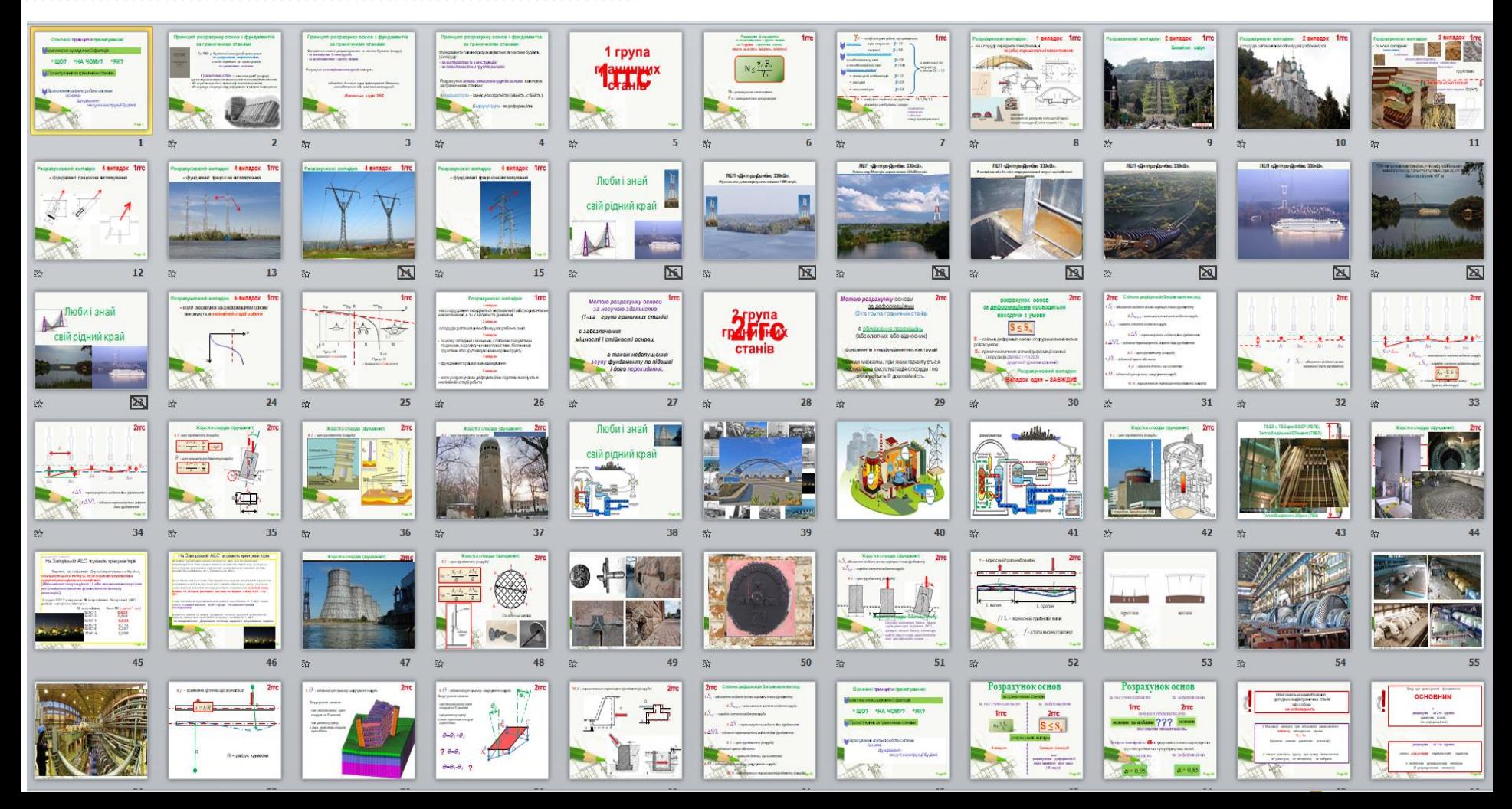

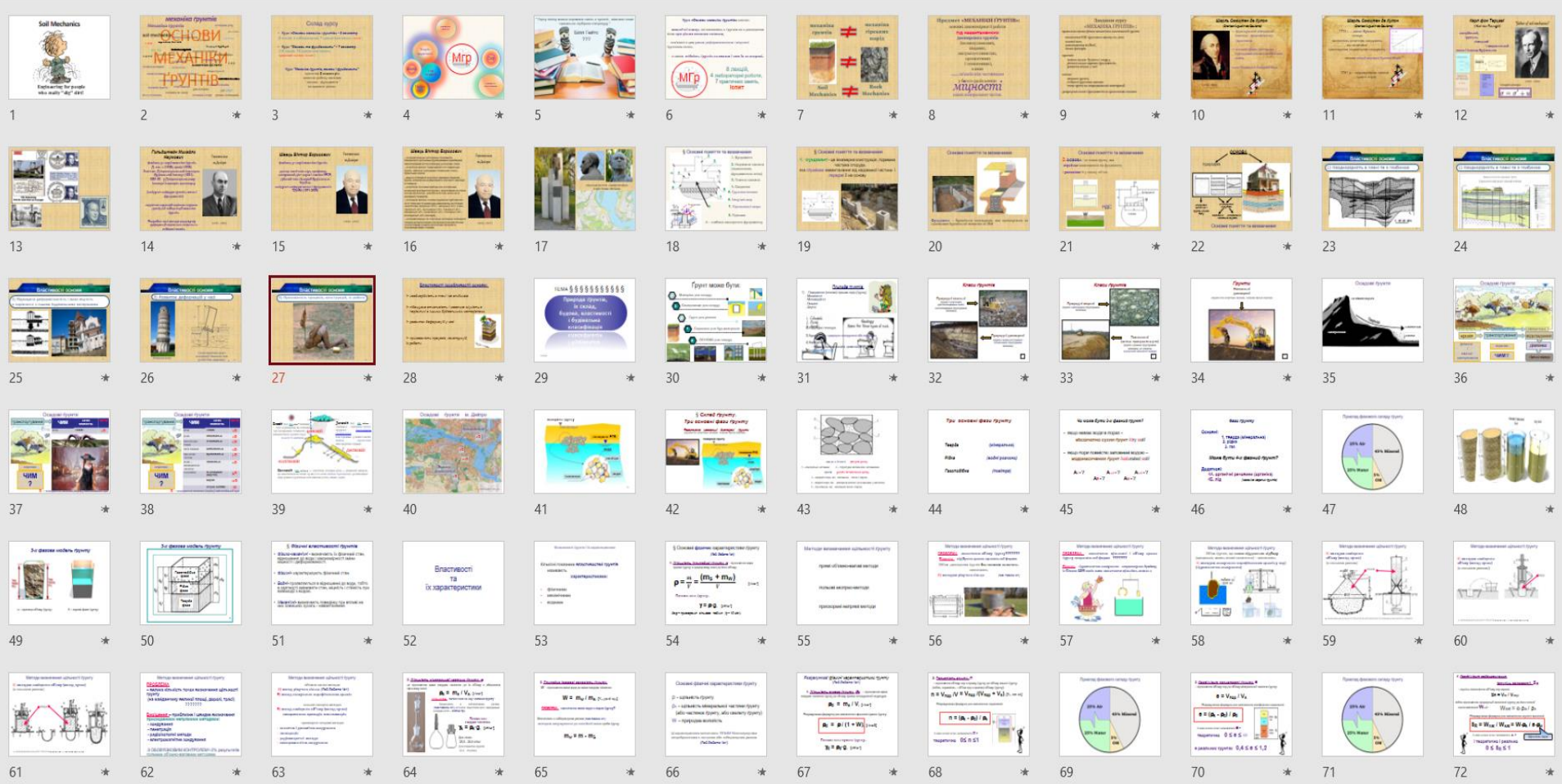

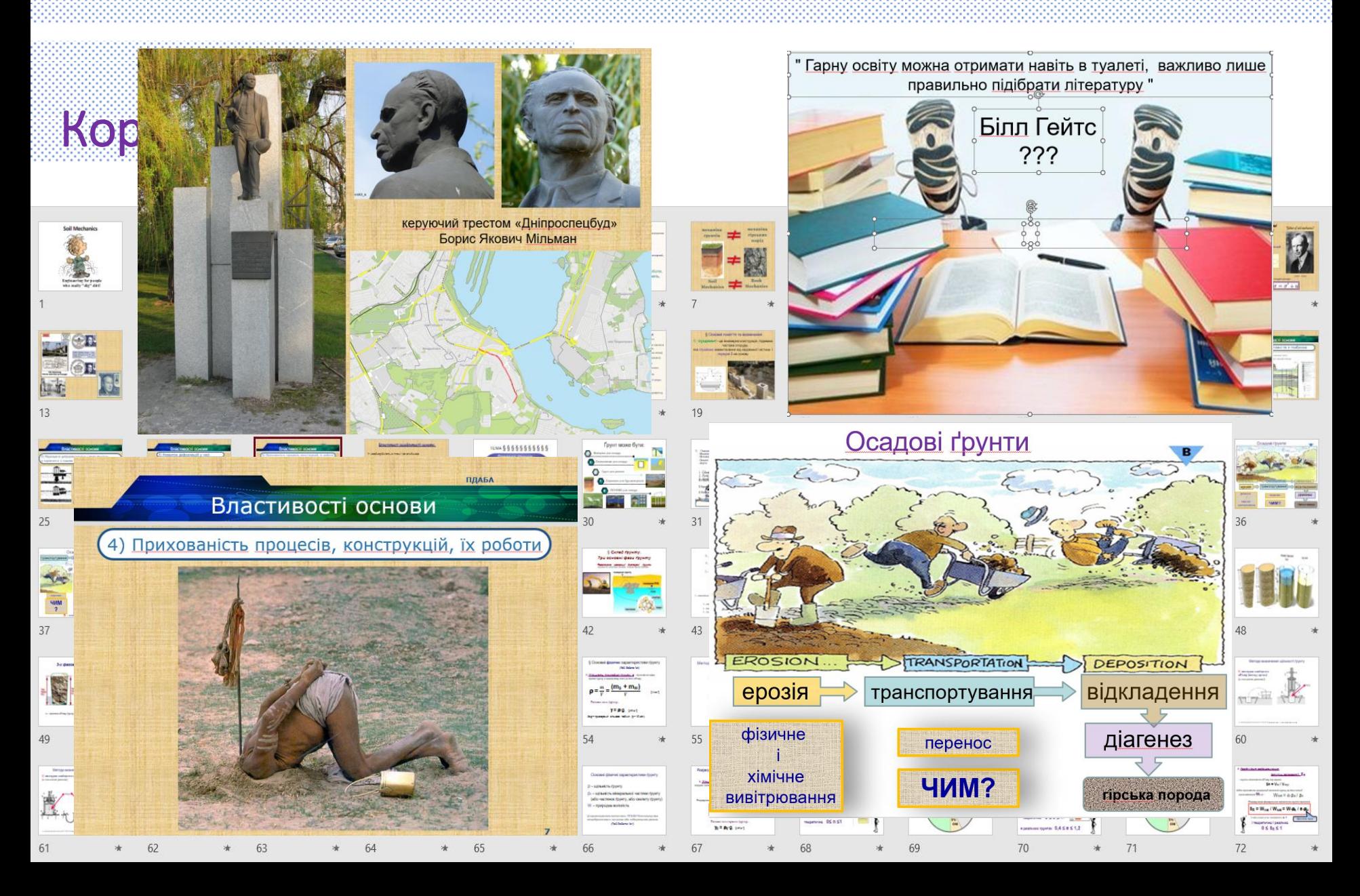

### НЕФОРМАЛЬНА ОСВІТА

Всі охочі стати адміністраторами академії на платформах:

- **Labster**
- **Coursera**
- **EdERa**
- **Prometheus**
- **Udemy**
- **Udacity**
- **Khanacademy**
- etc

не соромтесь – звертайтесь до ННЦОД

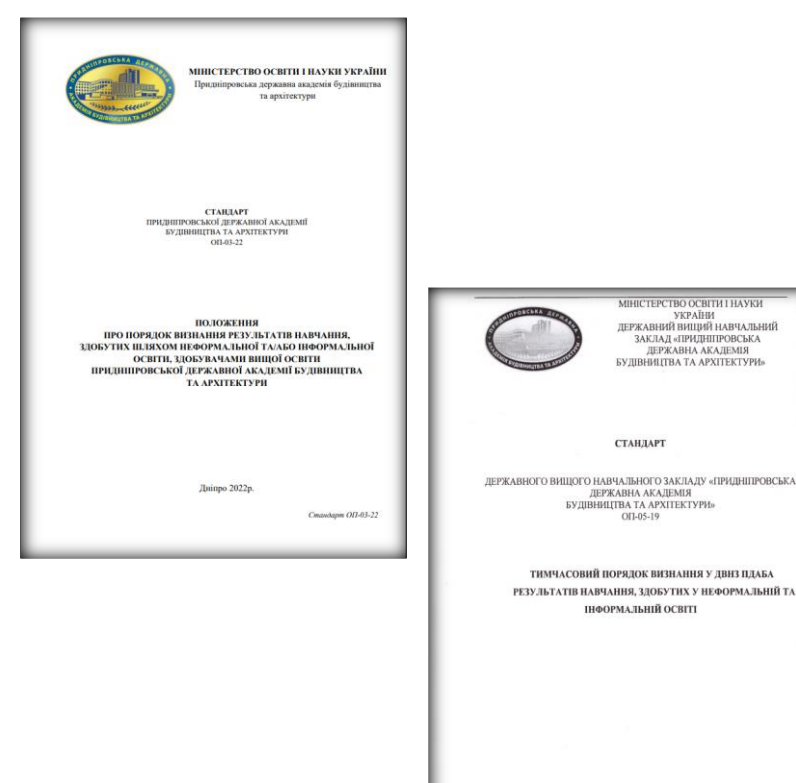

# $\mathbf{A}_{\mathbf{z}}(\mathbf{z})$  ,  $\mathbf{z}(\mathbf{z})$

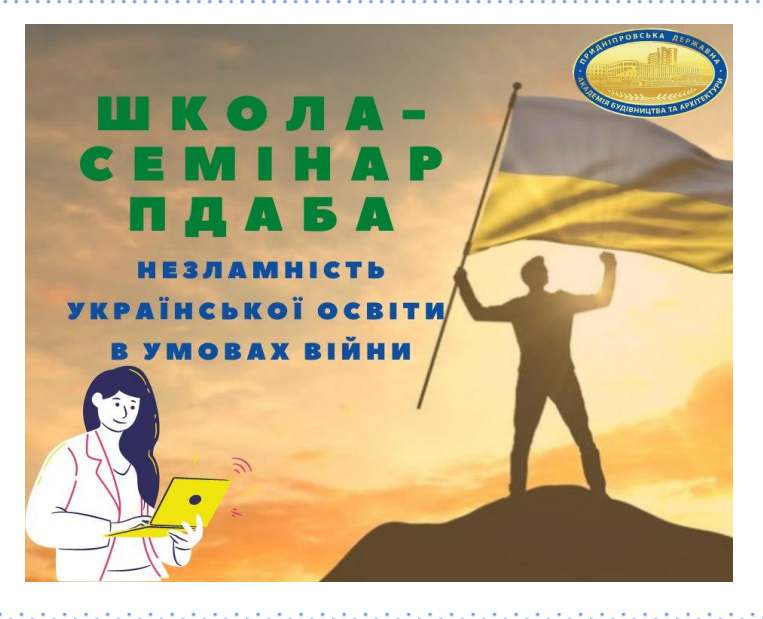

#### **МАМЧИЧ І.П.**

завідувачка кафедри ПІГ

- Тестові завдання - вимога часу, або якість - у розмаїтті

# 10 березня

#### **НАЖА П.М.**

завідувач ННЦОД

Поговоримо про ChatGPT?

#### **МОРОЗОВА Є. П.**

завідувачка кафедри ДеНОМ

- Надбання дистанційної освіти (кафедра ДеНОМ)

#### **ЄВСЄЄВА Г.П.**

проректорка з навчально-виховної роботи

- Аналіз результатів опитування здобувачів освіти щодо якості освітньої діяльності

#### **ОРЛОВСЬКА Ю. В.**

- завідувачка кафедри МЕтаПУА
- Викладацькі надбання дистанційної освіти (кафедра МЕтаПУА)

#### 17 березня

#### Запрошуємо до розмови всіх охочих

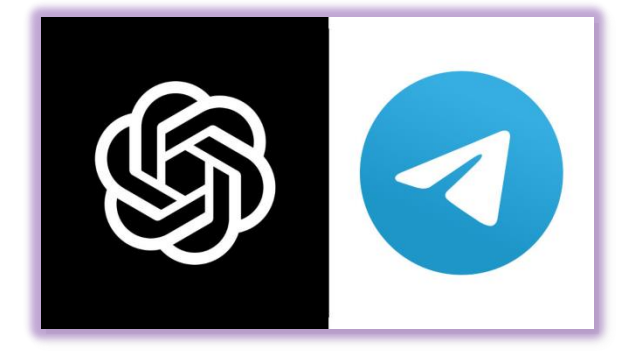

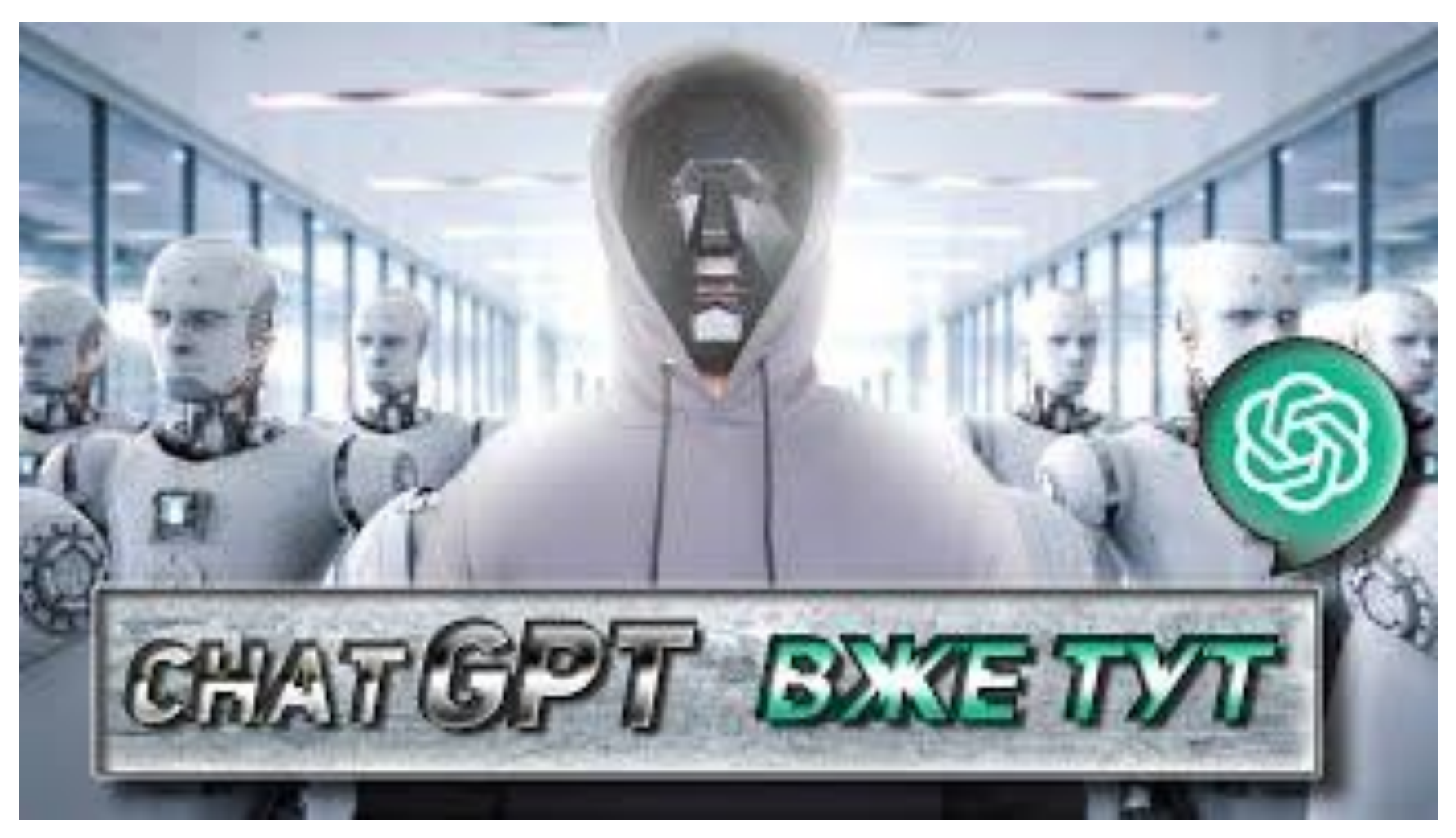

# It's Not Just Our Students - ChatGPT Is Coming for Faculty

And there's little agreement on the rules that should govern it.

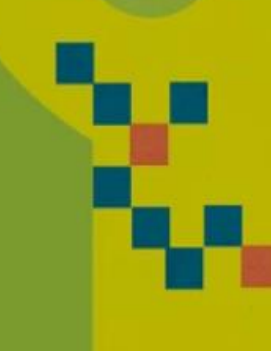

## ДЯКУЮЗА УВАГУ

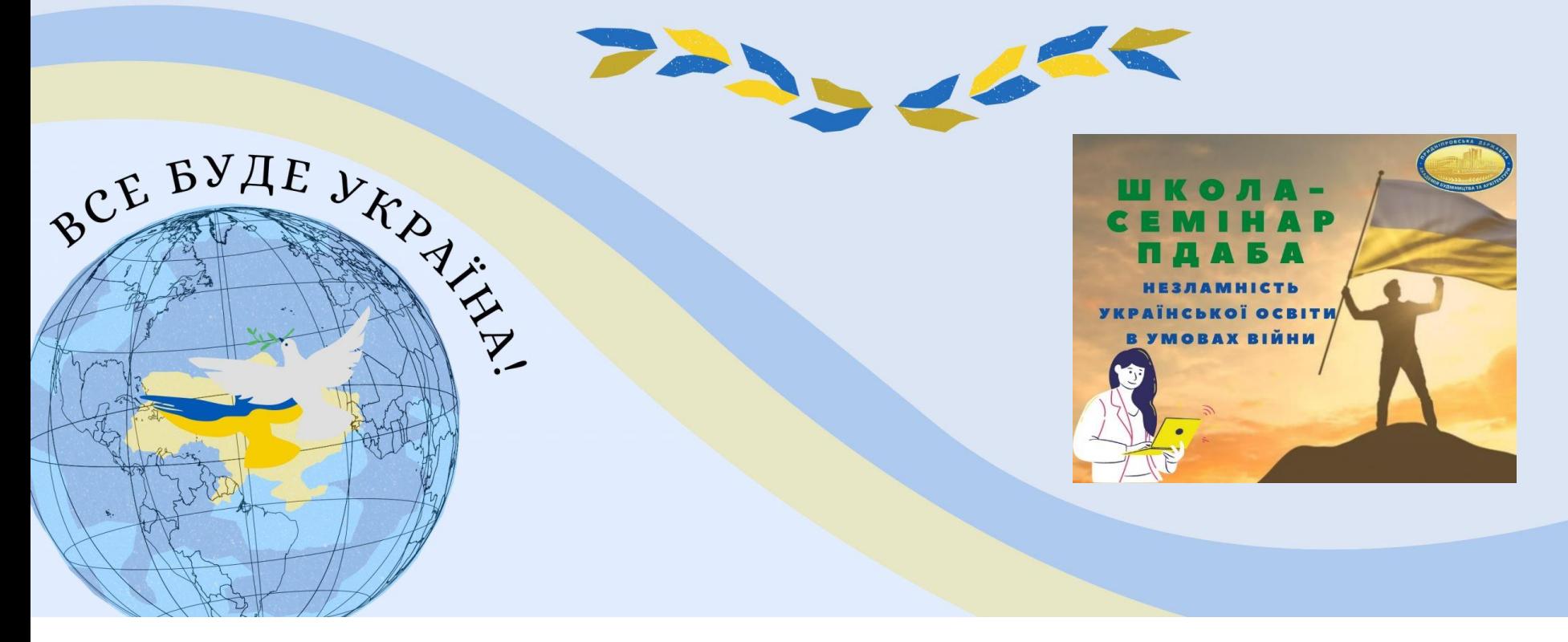

# **До наступної зустрічі!**